# <span id="page-0-0"></span>Установка сервоусилителей NCT

# 1. Содержание

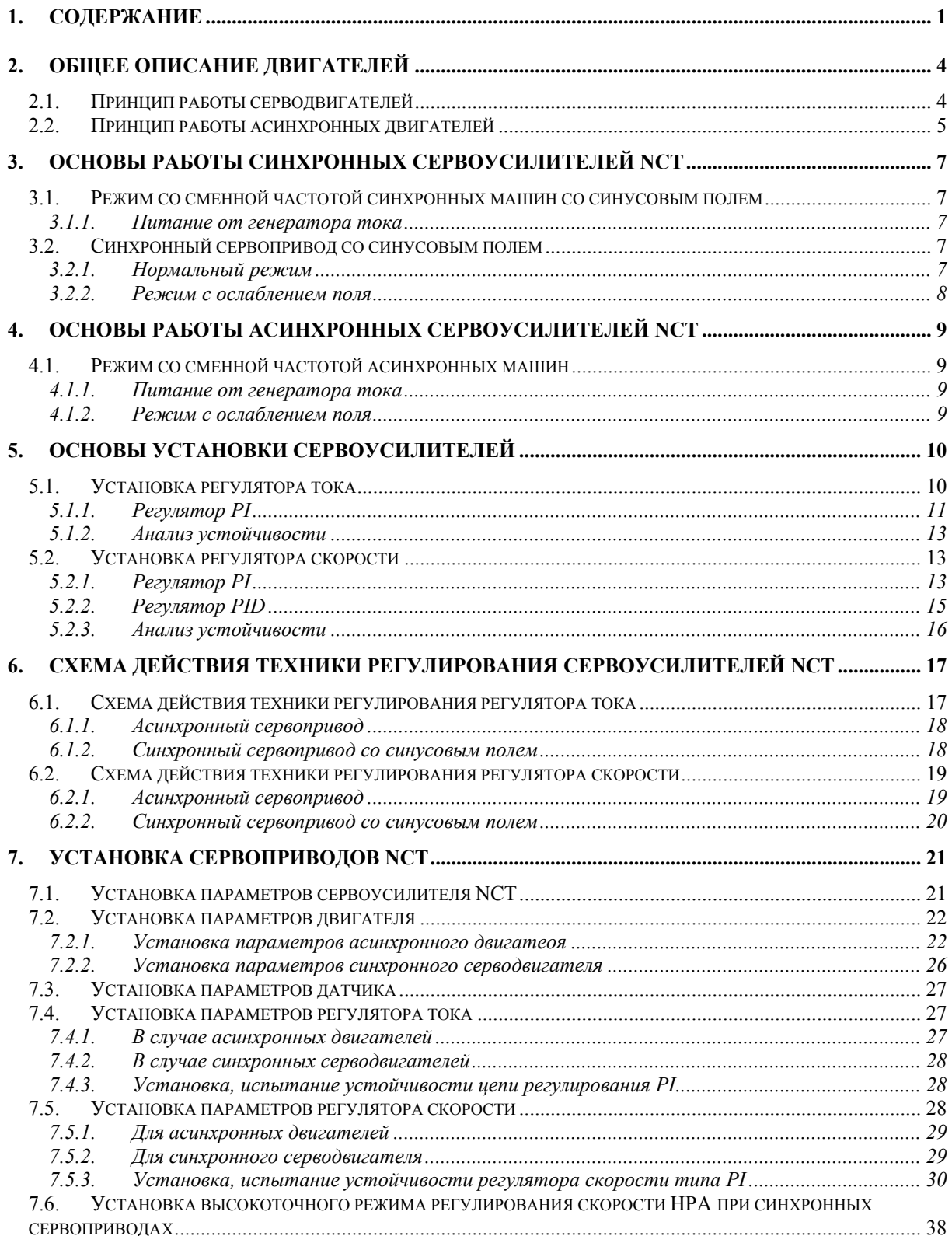

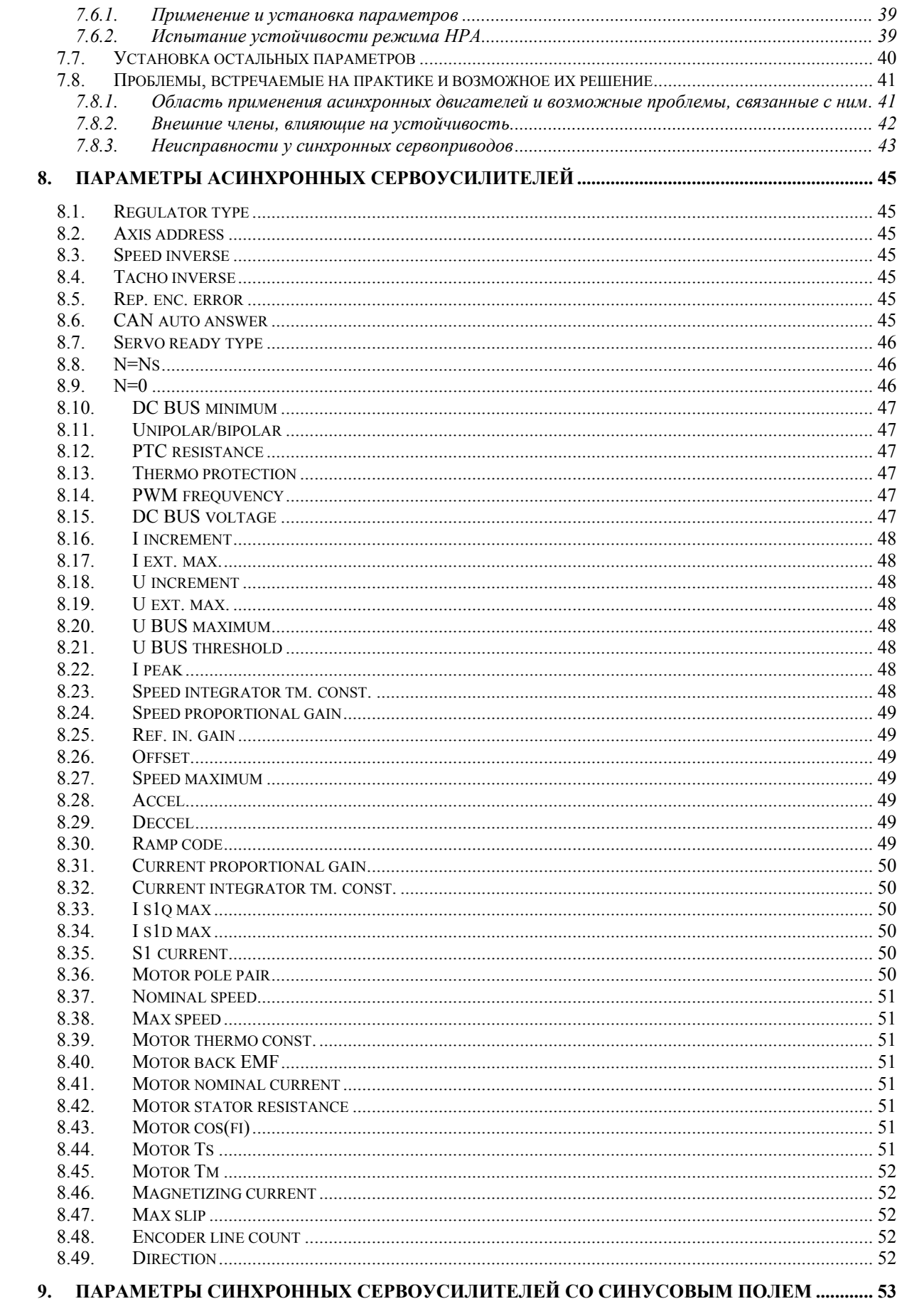

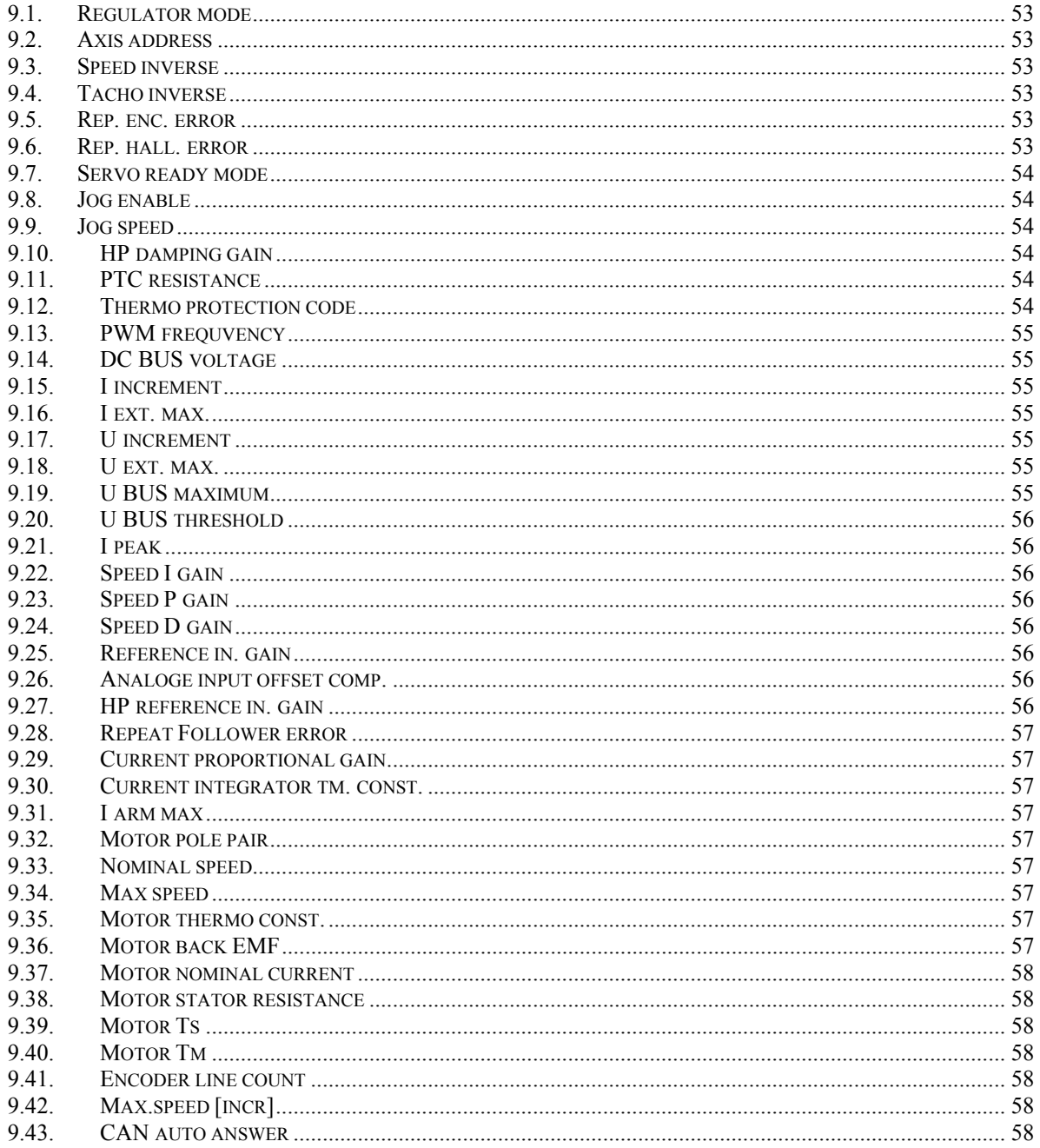

### <span id="page-3-0"></span>**2. Общее описание двигателей**

Двигателем называем ту электрическую машину, которая преобразует электрическую энергию в механическую.

#### **2.1. Принцип работы серводвигателей**

Преобразование электрической энергии обратно в кинетическую энергию возможно самым выгодным образом в случае трёхфазного тока. Ток трёх фаз течёт по синусовой функции, смещённой друг от друга на 120 градусов. Если этот симметричный трёхфазный ток подключить к системе обмоток, смещённой по периметру симметрично в пространстве, то в обмотке создаётся вращающееся магнитное поле. По периметру можно создать не только одну северо-южную пару полюсов, но и несколько. Таким образом при обходе по периметру встретим несколько северо-южных пар полюсов, то есть например в случае 2-х полюсной пары из 120 градусов смещений электрических фаз получится 60 градусов геометрического поворота. Значит, если подключить к такой обмотке трёхфазное напряжение с данной частотой, в ней число оборотов вращающегося магнитного поля за секунду будет равно  $n=f_1/p$ , где р - число пар полюсов,  $f_1$  – частота подключённого к обмотке напряжения. В случае синхронных серводвигателей эта обмотка выполнена на статоре, a магнитное поле обеспечивается благодаря постоянным магнитам, размещённым на якоре. Сила, возникающая в результате взаимодействия магнитного поля и протекающего в обмотке тока, вынуждает якорь вращаться вместе с вращающемся полем.

Если изменится число силовых линий, связанных с рамкой проводов, в рамке проводов возбуждается напряжение. Магнитное поле, вращающееся со синхронным числом оборотов, создаётся возбуждением якоря и током арматуры совместно. Это результирующее поле пересекает провода обмотки статора, и в них возбуждает напряжение. В режиме двигателя возбуждение якоря создаёт магнитное поле такой интенсивности, которое создаёт почти такое же индуцированное напряжение, как внешнее напряжение, подключенное к арматуре. Это является индуцированным внутренним напряжением двигателя, максимальное значение которого: *Umax=*ω*\*N\**Φ*max=2*π*f1\*N\**<sup>Φ</sup>*max*, где N – число витков обмотки статора, Φмакс – максимальное значение потока, созданного якорем. Для нас важно эффективное значение индуцированного напряжения: *Ui=Uмакс/*√*2*. Если не нагружать вал двигателя, то в обмотке статора протекает только ток, величина которого покрывает потери, требуемые для вращения якоря с постоянным магнитом.

Поскольку вращение якоря затормозим нагрузкой, подключенной к валу, то есть потребуем момент от двигателя, магнитная ось якоря удаляется от магнитной оси статора. Если в уме разделим магнитное поле, созданное якорем от магнитного поля арматуры, то два поля можно изображать в виде двух магнитов.

armatúra D. D forgórész

Рисунок 2.1. Угол нагрузки

- \* арматура \* С
- \* якорь \* Ю

<span id="page-4-0"></span>Разницу между двумя магнитными осями называем углом нагрузки. Его теоретический максимум может быть 90 градусов. С увеличением угла нагрузки магнитное поле якоря уже не помогает в той мере созданию результирующего поля, как это было при холостом ходу, хотя для арматуры требуется такой же поток для создания индуцированного напряжения, уравновешивающего напряжение на клеммах. Равновесие временно нарушится, разница между напряжением на клеммах и индуцируемым напряжением обеспечивает в цепи арматуры ток именно такой величины, чтобы усиленное магнитное поле арматуры создало индуцированное напряжение, соответствующее новому состоянию равновесия.

#### **2.2. Принцип работы асинхронных двигателей**

Под асинхронной машиной понимаем такую электрическую машину, для работы которой требуется вращающееся магнитное поле, число оборотов якоря отличается от числа оборотов магнитного поля и между статором и якорем создаётся связь электромагнитной индукцией (индукционные машины). Асинхронные машины питаются электрической энергией обычно со стороны статора, и наподобие трансформаторам она называется первичной стороной. Якорь представляет собой якорь с обмоткой короткого замыкания (клеточной). Подключить обмотку статора трёхфазной асинхронной машины к трёхфазной симметричной сети с частотой f<sub>1</sub>. При этом в обмотке статора, смещённой в пространстве, протекает ток, смещённый по времени, создающий вращающееся магнитное поле, число оборотов которого в минуту равно:  $n_0=60*f_1/p$ , где р - число пар полюсов машины. Силовые линии вращающегося магнитного поля пересекают проводы статора и якоря, таким образом в обеих обмотках возбуждается напряжение. Значение напряжения по фазам, возбуждённого встаторе равно: *Ui1=4.44\**Φ*\*f1\*N1\**ξ*1*, где Φ - пиковое значение вращающегося потока, с предположенным синусовым равномерным распределением по периметру,  $N_1$  – число витков обмотки статора по фазам,  $\xi_1$  – коэффициент обмотки статора. Из-за одинакового числа полюсов обмоток и тождества скоростей пересечения силовых линий, частота индуцируемого напряжения статором и якорем в стоячем положении якоря совпадают. Из-за падения напряжения, вызванным током намагничивания, индуцируемое статором напряжение меньше напряжения на клеммах. Если якорь асинхронной машины стоит, и на обмотку статора подключить трёхфазное напряжение, тогда индуцируемое в якоре напряжение прогонит ток в обмотке короткого замыкания. Взаимное действие вращающегося магнитного поля статора и тока якоря создаёт момент, старающийся повернуть якорь. Возникающий момент приводит якорь во вращение, число оборотов (n) которого меньше числа оборотов вращающегося магнитного поля (n0). Частота индуцируемого в проводах якоря напряжения при этом равна:  $f_2=(n_0-h)*p/60$ . Относительное значение разницы чисел оборотов n<sub>0</sub>-n называем скольжением:  $s=(n_0-n)/n_0$ . Значение скольжения очень хорошо характеризует режимы асинхронных машин: в режиме двигателя значение скольжения больше нуля, но меньше, чем 1; в режиме генератора значение скольжения меньше, чем 0; в режиме торможения значение скольжения больше, чем 1. В режиме двигателя момент асинхронной машины зависит от квадрата напряжения на клеммах, от первичного и вторичного сопротивления и от реактивного сопротивления рассеяния, а также от скольжения.

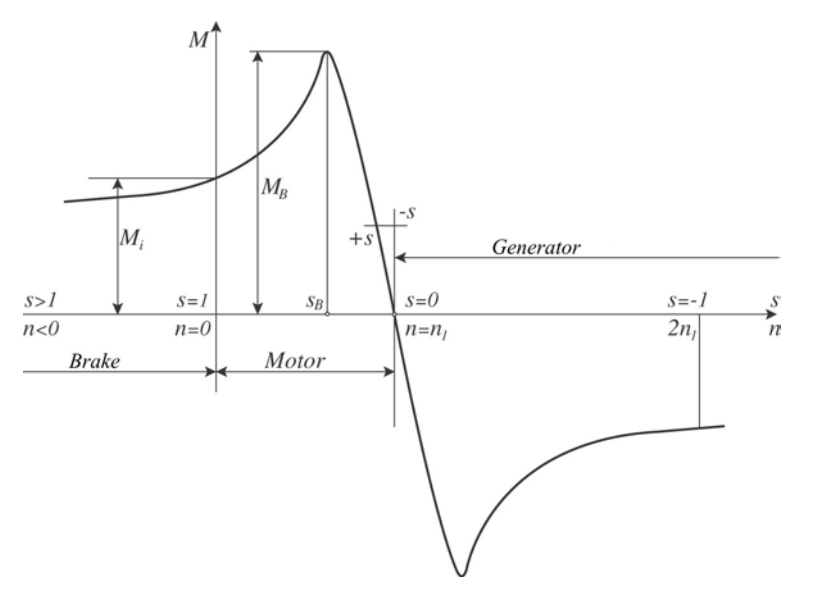

Рисунок 2.2. Характеристика момент-скольжение асинхронного двигателя

- \* Генератор
- \* Тормоз
- \* Двигатель

Диапазон между n<sub>B</sub> и n<sub>0</sub> устойчивый, а диапазон между n<sub>B</sub> и n=0 неустойчивый. Где n<sub>B</sub> – число оборотов, относящееся к опрокидывающему моменту. Опрокидывающий момент является максимальным моментом двигателя.

### <span id="page-6-0"></span>**3. Основы работы синхронных сервоусилителей NCT**

Суппорты инструментальных станков перемещаются синхронными серводвигателями. В качестве синхронных серводвигателей используем исключительно двигатели с якорем с постоянным магнитом. Этими постоянными магнитами обеспечиваем поток полюса двигателя, являющийся на самом деле управляемым магнитным полем внутри двигателя. В зависимости от формы распределения в пространстве индукционного поля, созданного якорем с постоянным магнитом, различаем двигатели с квадратным и синусовым полем. С помощью синхронных сервоусилителей NCT приводятся синхронные серводвигатели со синусовым полем. Благодаря синхронных сервоусилителей можно обеспечивать для серводвигателей питание с моментом и числом оборотов без пульсации. При таком припассованном питании форму тока фаз статора необходимо выбрать в зависимости от формы поля и положение фазы синхронизировать под угол якоря.

#### **3.1. Режим со сменной частотой синхронных машин со синусовым полем**

В случае синхронной машины, получающей питание со сменной частотой, в статоре создаётся вращающееся магнитное поле, за которым последует якорь и в следствие этого вал двигателя приводится во вращение. В стабилизированном состоянии якорь вращается вместе с вращающимся магнитным полем. Для синхронного двигателя угловая скорость поля и угловая скорость якоря одинакова ( $\omega = \omega_1$ ). Угловая скорость вращающегося поля:  $\omega_1 = 2\pi f_1/p$ , где p – число пар полюсов,  $f_1$  – частота тока, подключённого на фазы статора. Число оборотов синхронного двигателя можно плавно менять частотой f1. Для машин со синусовым полем ось якоря d отмечена максимумом индукционного поля, a ось q перпендикулярно к ней.

#### **3.1.1. Питание от генератора тока**

На практике сервоприводов со синхронным двигателем со синусовым полем с постоянным магнитом применяется питание с регулятором вектором тока. При этом величина тока арматуры и угол момента  $\vartheta_p$ может меняться при постоянном потоке полюса  $\Psi_{p1}$ , так как момент является функцией тока  $I_1$  и угла момента  $\Theta_p$ . при этом угол и величина вектора I1 ограничивается нагрузкой и угловой скоростью. Таким является оптимальный режим и режим с ослаблением поля сервоприводов. Поток полюса  $\Psi_{p1}$ обеспечивается постоянными магнитами. Из-за малой индуктивности L<sub>d</sub> и L<sub>a</sub> ток можно быстро менять, приводом можно достигать хорощую динамику, если имеется достаточный запас напряжений.

#### **3.2. Синхронный сервопривод со синусовым полем**

Для синхронных двигателей со синусовым полем с постоянным магнитом можно достигать наилучшие сервокачества с регулированием вектора тока, синхронизированного о положении якоря.

#### **3.2.1. Нормальный режим**

В нормальном диапазоне угол момента  $\vartheta_p$  равен  $90^\circ + k*180^\circ$ , при этом  $\cos \vartheta_p = 0$  и  $I_{d1} = 0$ . Приводом может быть обеспечены номинальные значения, пока инвертер распологает достаточным запасом напряжений.

#### **3.2.2. Режим с ослаблением поля**

<span id="page-7-0"></span>Инвертер не способен выдавать напряжение с амплитудой больше заданной. Это означает, что из-за постоянства напряжения  $U_{1}$  дальнейшее увеличение угловой скорости возможно только в режиме с ослаблением поля. Характерно для ослабления поля, что I<sub>d1</sub><0, то есть его направление противоположное потоку полюса  $\Psi_{\text{pl}}$ , действие такое, как будто созданный с постоянным магнитом  $\Psi_{\text{pl}}$  уменьшается.

### <span id="page-8-0"></span>**4. Основы работы асинхронных сервоусилителей NCT**

В сервоприводах с асинхронным двигателем применяются трёхфазные асинхронные серводвигатели с клеточным якорем. Конструкция статора с обмоткой совпадает с трёхфазной синхронной машиной, клеточный якорь обычно литьё из алюминий. Асинхронные серводвигатели во многих из характеристик отличаются от серийных асинхронных серводвигателей, работающих от сети. Отношение l/D якоря должно быть большое с целью уменьшения момента инерции, их номинальная частота обычно отлично от 50Гц, их номинальное напряжение меньше сетевого 3\*400в, машина менее насыщенная. Преимуществом этих двигателей является громоздкое исполнение без щёток. Сервоусилители NCT способны соответственно эксплуатировать и асинхронные двигатели, работающие от сети. Для асинхронных двигателей момент без пульсации получим в состоянии устойчивости также благодаря синусовому симметричному питанию.

#### **4.1. Режим со сменной частотой асинхронных машин**

#### **4.1.1. Питание от генератора тока**

При этом ток статора I<sub>1</sub> будет постоянным в следствие регулирования тока амплитуды. Поток статора  $\Psi_1$ и поток якоря  $\Psi_{r1}$  меняется в зависимости от нагрузки, а напряжение на клеммах  $U_1$  – от частоты и от нагрузки. Нужно следить за тем, что в близости  $\omega_r=0$  двигатель может насыщаться уже даже небольшим током  $I_1$ .

#### **4.1.2. Режим с ослаблением поля**

Выше любого питания, данной частоты нельзя дальше увеличивать напряжение на клеммах  $U_1$ , так как инвертер, обеспечивающий питание двигателя не способен большему напряжению и потери в железе для статора достигли бы недопустимого значения. При этом инвертерем выдаётся только напряжение U<sub>1 макс</sub> выше какой-то данной угловой частоты  $\omega_1$ , таким образом отношение  $U_1/\omega_1$  уменьшится, что представляет собой режим с ослаблением поля. Увеличение частоты  $f_1$  приводит к уменьшению потока. Максимальный момент уменьшается пропорционально квадрату уменьшению потока.

### <span id="page-9-0"></span>5. Основы установки сервоусилителей

Регулирование должно удовлетворить три основные требования:

- Регулирование должно устойчиво работать;
- Регулирование должно иметь как можно меньше погрешности в стабилизированном состоянии;
- Регулирование должно удовлетворить предписанным требованиям по качеству.  $\bullet$

Для улучшения характеристики по качеству при регулировании с данной структурой нужно было бы изменить постоянные времени и/или усиление цепи. Изменить постоянные времени, характеризующие регулированного диапазона, датчика и вмешающего органа, не возможно. Изменением усиления цепи получение характеристик по качеству может быть сомнительно. Например, при желании уменьшить погрешности в стабилизированном состоянии, то есть увеличим усиление цепи, тогда уменьшится время регулирования, так как круговая частота регулирования увеличилась, в то же время уменьшится запас фаз, что приводит к неустойчивости системы. Если регулирование работает не устойчиво, или не удовлетворяет требованиям по качеству, тогда его работу можно улучшить двумя образом:

- Необходимо изменить структуру или элементы регулирования. Систему нужно построить из таких членов, благодаря динамических свойств которых удовлетворяются предписания по качеству. Обычно не представляется возможность этому.
- Вторая возможность это вставить в цепь регулирования такие дополнительные элементы с динамическим свойством, которые изменяют свойства системы соответственно требованиям.

Последний способ, вставление органов, улучшающих свойства передачи сигналов регулирования называется компенсацией, а вставленные члены - компенсирующими членами. Изменение отдельных характеристик цепи регулирования изменяет и остальные характеристики. Чаще всего применяется последовательная компенсация, что означает, что член, формирующий сигнал, вставится последовательно в ветвь цепи регулирования, идущую вперёд. Последовательной считается компенсация и в том случае, если из членов со свободно изменяющими параметрами в ветви, идущей вперёд, образуем внутреннюю петлю.

#### $5.1.$ Установка регулятора тока

В регулировании регулируемым участком является синхронный серводвигатель. Номер типа функции передачи сигнала, относящей к току серводвигателя -1, то есть носит дифференцирующий характер. Этого хотелось бы переделать в 0-й тип, так как качество регулирования - в зависимости от размера имеющихся в цепи энергоаккумуляторов - при дифференцирующем характере определяется мерой изменения сигнала. Поэтому использование систем такого типа не принято в применении инструментальных станков. Поэтому в регуляторе тока применяются последовательный компенсирующий член PI.

<span id="page-10-0"></span>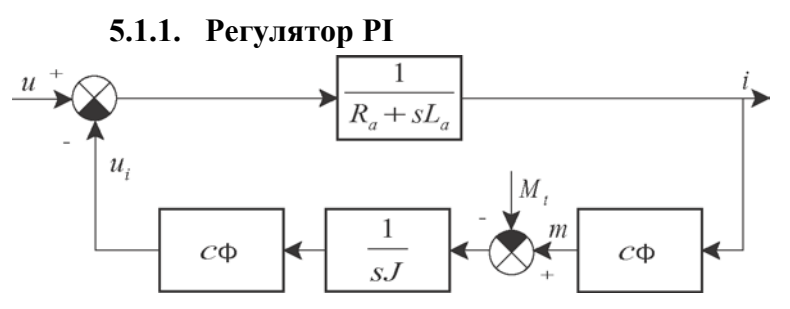

Рисунок 5.1 Блок-схема электрического двигателя в случае ввода напряжения на клеммах и вывода тока На основании рисунка 5.1 можно определить функцию передачи тока напряжения на клеммах серводвигателя.

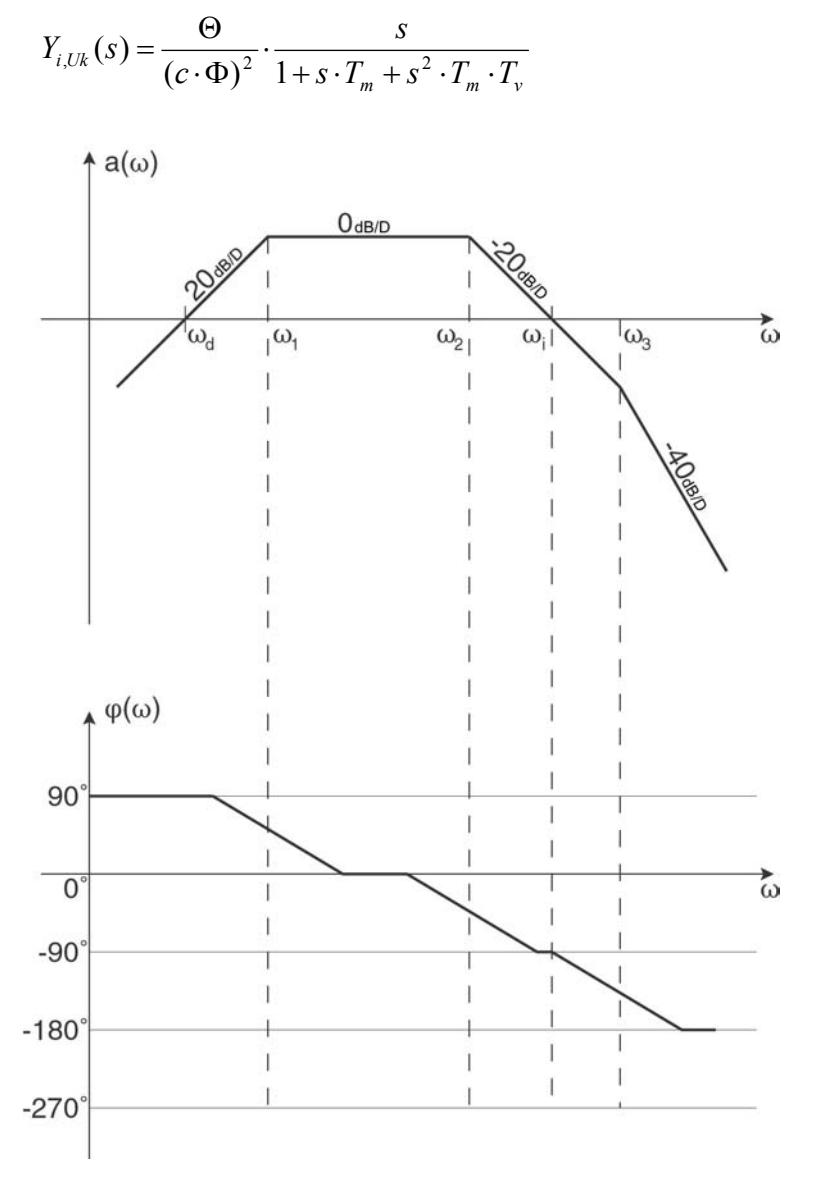

Рисунок 5.2 Функция передачи тока серводвигателя (bode-диаграмма)

\* дб/D

Видно, для того, чтобы стабилизировать передачу в состоянии устойчивости, функцию передачи надо переделать в 0-ой тип. Это проще всего осуществить с идеальным компенсирующим членом PI.

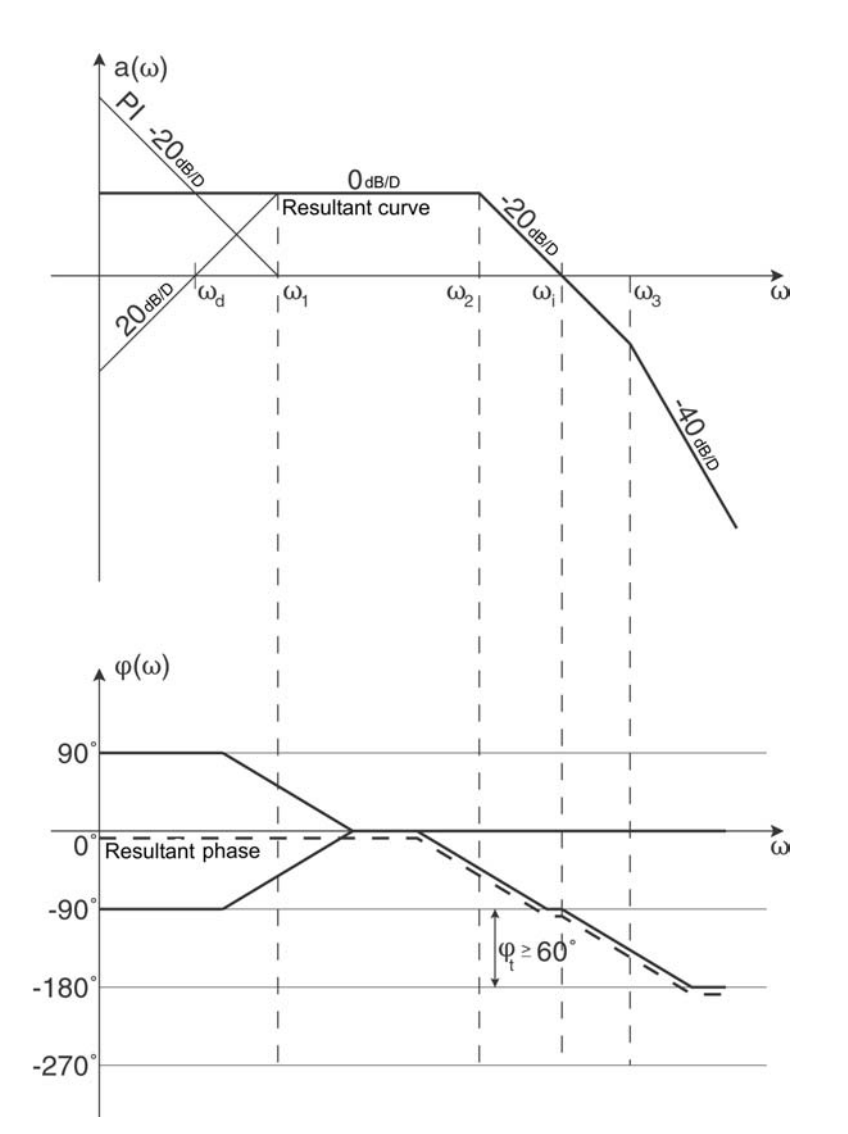

Рисунок 5.3 Вставка компенсирующего члена PI в функцию передачи (bode)

- результирующая
- дб/D

Вставка интегрирующего члена считается правильной, если постоянную времени интегрирования сможем установить в точку перелома  $T_1$ . При этом дифференцирующий участок серводвигателя можно превратить в полностью в пропорциональный участок. Если время интегрирования выбрать меньшим, то есть круговая чатота  $\omega_i$  будет больше круговой частоты точки перелома  $\omega_1$ , тогда интегрирующий участок затянется в чисто пропорциональный участок двигателя, возникает участок с наклонностью – 20dB/D, что приводит к смещению в функции фаз. Поэтому в таком случае в целях соответствующей устойчивости, чтобы распологали необходимым запасом фаз, нужно уменьшить усиление, что ухудшает быстроту цепи регулирования. Если время интегрирования выбрать большим, круговая чатота ω<sub>i</sub> будет меньше круговой частоты точки перелома  $\omega_1$ , в таком случае опять возникает перелом в функции передачи. В цепи регулировании останется участок дифференцирующего характера, что ускоряет поведение цепи регулирования, однако увеличивает неустойчивость к незапному изменению основного сигнала, уменьшает устойчивость в стабилизированном состоянии. Система сохраняет склонность к возбуждению.

#### 5.1.2. Анализ устойчивости

<span id="page-12-0"></span>Приводами и управлением NCT можно анализировать ответную функцию, полученную за единицу сдвига от системы привода с помощью осциллоскопа. В идеальном случае ответная функция, полученная от системы привода на основной сигнал за единицу сдвига должна бы соответствовать апериодическому предельному случаю. Однако в интересах ускорения системы можно позволять некоторое перерегулирование.

#### Установка регулятора скорости  $5.2.$

Bode-диаграмма функции передачи напряжения на клеммах от угловой скорости для серводвигателя является 0-вым типом, то есть носит пропорциональный характер. В интересах устойчивости угловой скорости, то есть числа оборотов вставим в систему компенсирующий член. Компенсирующим членом может быть PI или PID. Компенсацию PID можно применить потому, что в результирующей функции передачи двигателя нет дифференцирующего члена, но разрешается использовать её исключительно в случае дигитального ввода основного сигнала.

#### 5.2.1. Регулятор PI

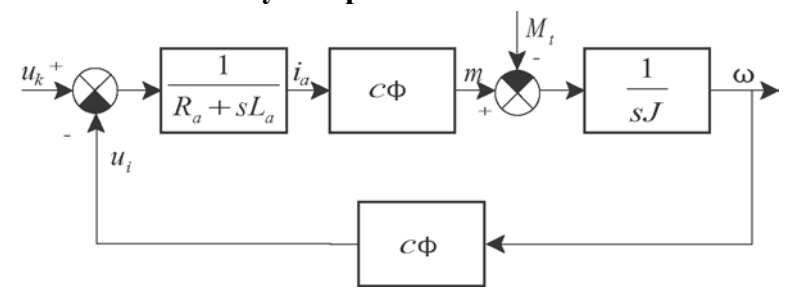

Рисунок 5.7. Блок-диаграмма серводвигателя в случае ввода напряжения на клеммах и вывода угловой скорости (числа оборотов).

На основании блок-диаграммы можно записать функцию передачи напряжения на клеммах от угловой скорости серводвигателя.

$$
Y_{\omega, Uk}(s) = \frac{1}{c \cdot \Phi} \cdot \frac{1}{1 + s \cdot T_m + s^2 \cdot T_m \cdot T_v}
$$

На основании функции передачи можно нарисовать и bode-диаграмму.

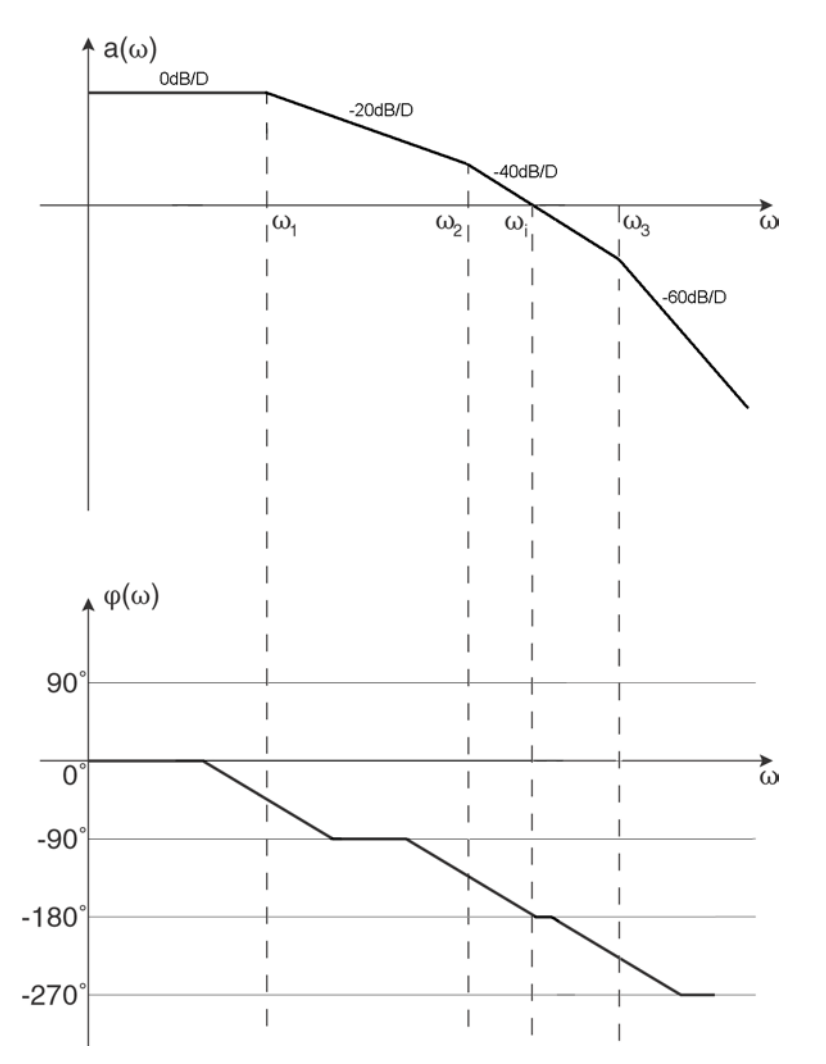

Рисунок 5.8. Функция передачи скорости серводвигателя (bode-диаграмма)

\* дб/D

В цепь регулирования вставим компенсирующий член PI, но таким образом функцию передачи превращаем в 1-го типа. При этом необходимо следить, чтобы в интересах устойчивости не уменьшить запас фаз ниже допустимого.

<span id="page-14-0"></span>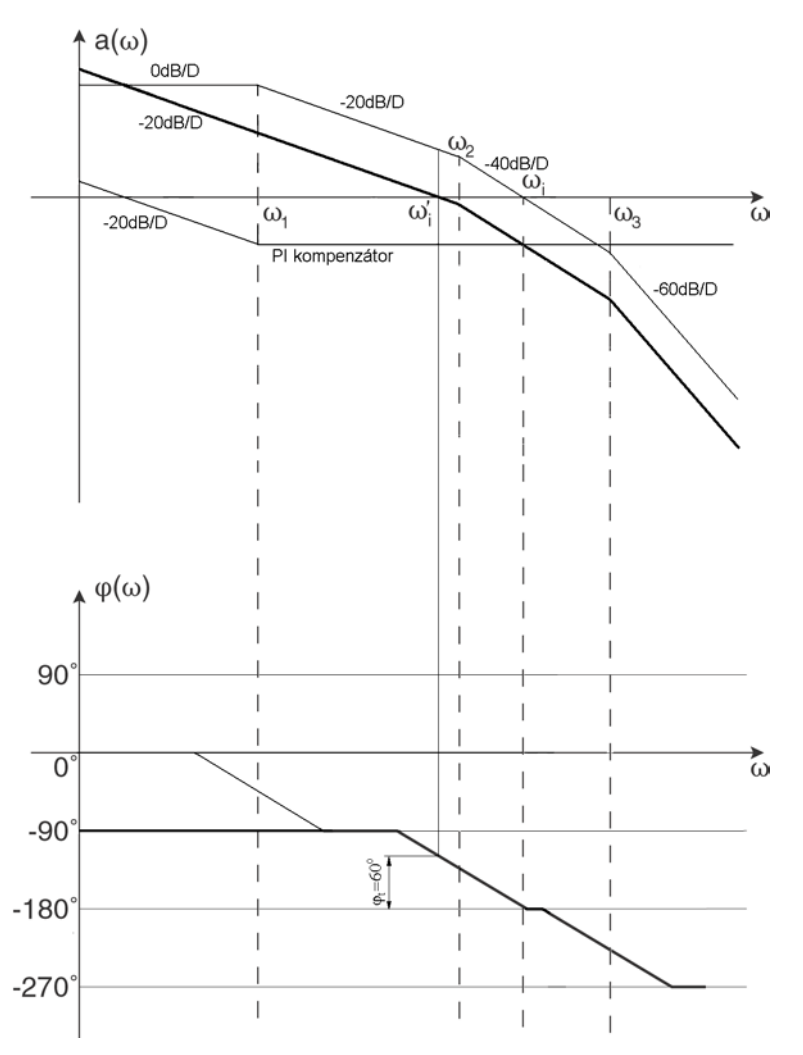

5.9. ábra. Вставка компенсирующего члена PI

\* компенсатор PI

```
* дб/D
```
Постоянную времени интегрирования компенсирующего члена также надо установить на круговую частоту точки перелома  $\omega_1$ . Усиление нужно установить так, что для запаса фаз выбирём наименьшее допустимое значение на основании функции фаз. В той точке, где значение запаса фаз пересекает функцию фаз, там усиление функции амплитуды должно быть 0дб. При этом в стабилизированном состоянии система не будет колебаться.

#### 5.2.2. Регулятор PID

В этом случае в цепь регулирования вставится компенсирующий член PID. Дифференцирующим членом ускорим процессы регулирования системы, то есть ответная функция, полученная за единицу сдвига более крутая, быстрее достигает стабилизированное состояние. Член D можно применить только в случае дигитального ввода основного сигнала, так как в случае аналогового ввода усиливалсь бы шум, в стабилизированном состоянии ответная функция показала бы довольно неустойчивое состояние. В отношение постоянной времени интегрирования поступаем таким же образом, как в случае компенсации РІ. Постоянную времени дифференцирующего члена установим на круговую частоту, на 1-1,5 декада выще круговой частоты интегрирования.

### **5.2.3. Анализ устойчивости**

<span id="page-15-0"></span>При анализе устойчивости необходимо поступить так же, как при анализе регулятора тока, то есть применяем анализ с осциллоскопом для проверки устойчивости. Сигнал скорости можно проверить и с помощью осциллоскопа привода и управления.

# <span id="page-16-0"></span>**6. Схема действия техники регулирования сервоусилителей NCT**

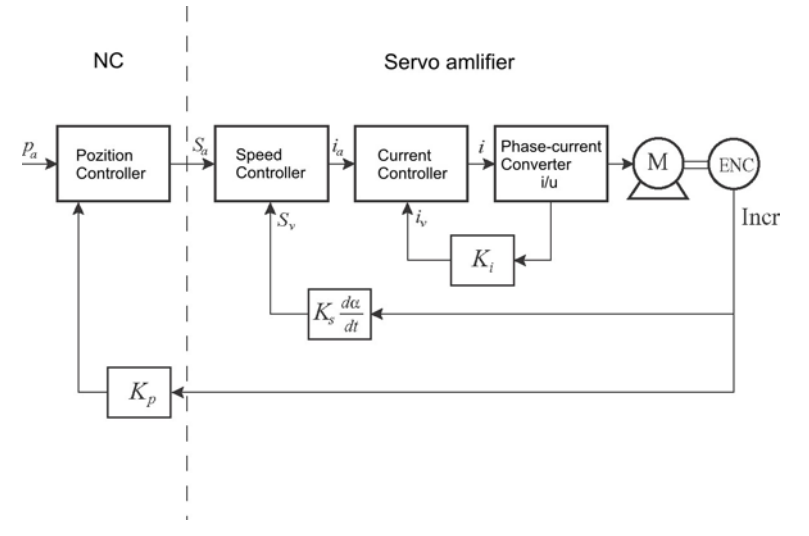

Рисунок 6.1.

- **Управление**
- **Сервопривод**
- Регулятор позиции
- Регулятор скорости
- Регулятор тока
- Измеритель тока конвертер

### **6.1. Схема действия техники регулирования регулятора тока**

<span id="page-17-0"></span>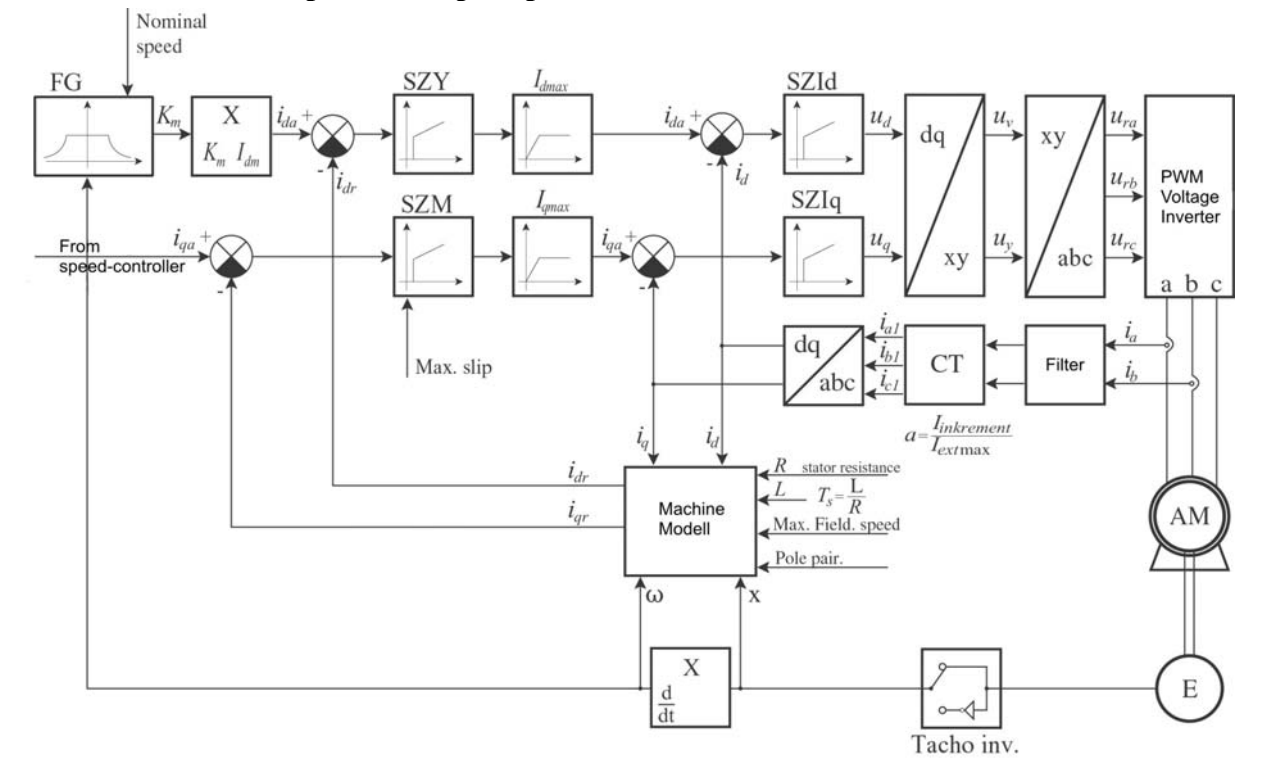

#### **6.1.1. Aсинхронный сервопривод**

Рисунок 6.2.

- От регулятора скорости
- Инвертер напряжения
- Фильтр
- Модель станка

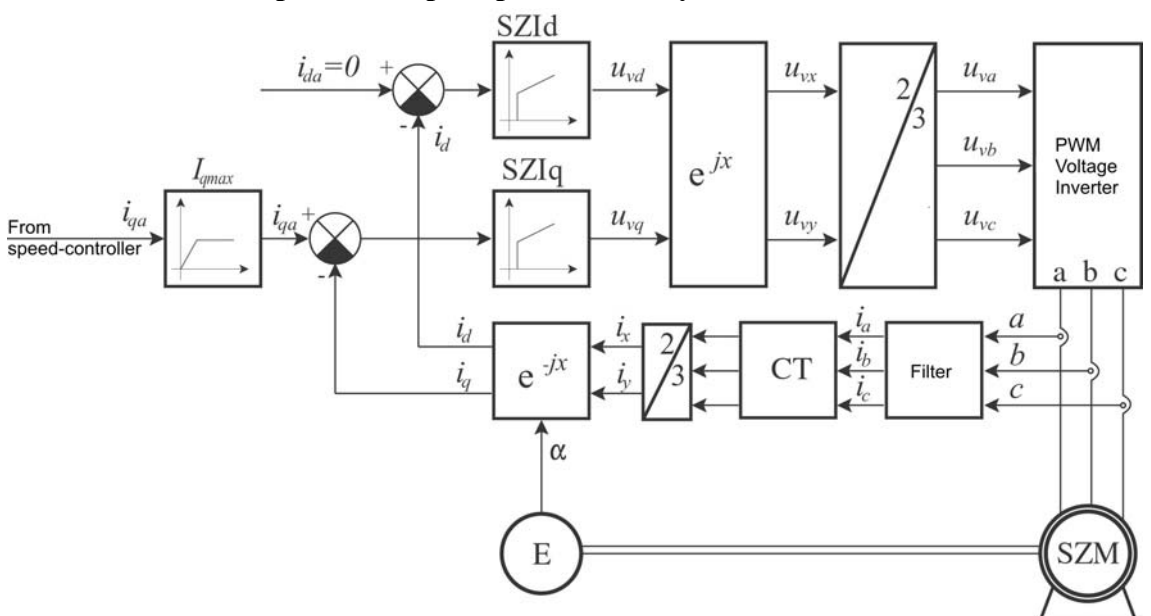

#### **6.1.2. Синхронный сервопривод со синусовым полем**

Рисунок 6.3.

- От регулятора скорости
- Инвертер напряжения
- Фильтр

# <span id="page-18-0"></span>**6.2. Схема действия техники регулирования регулятора скорости**

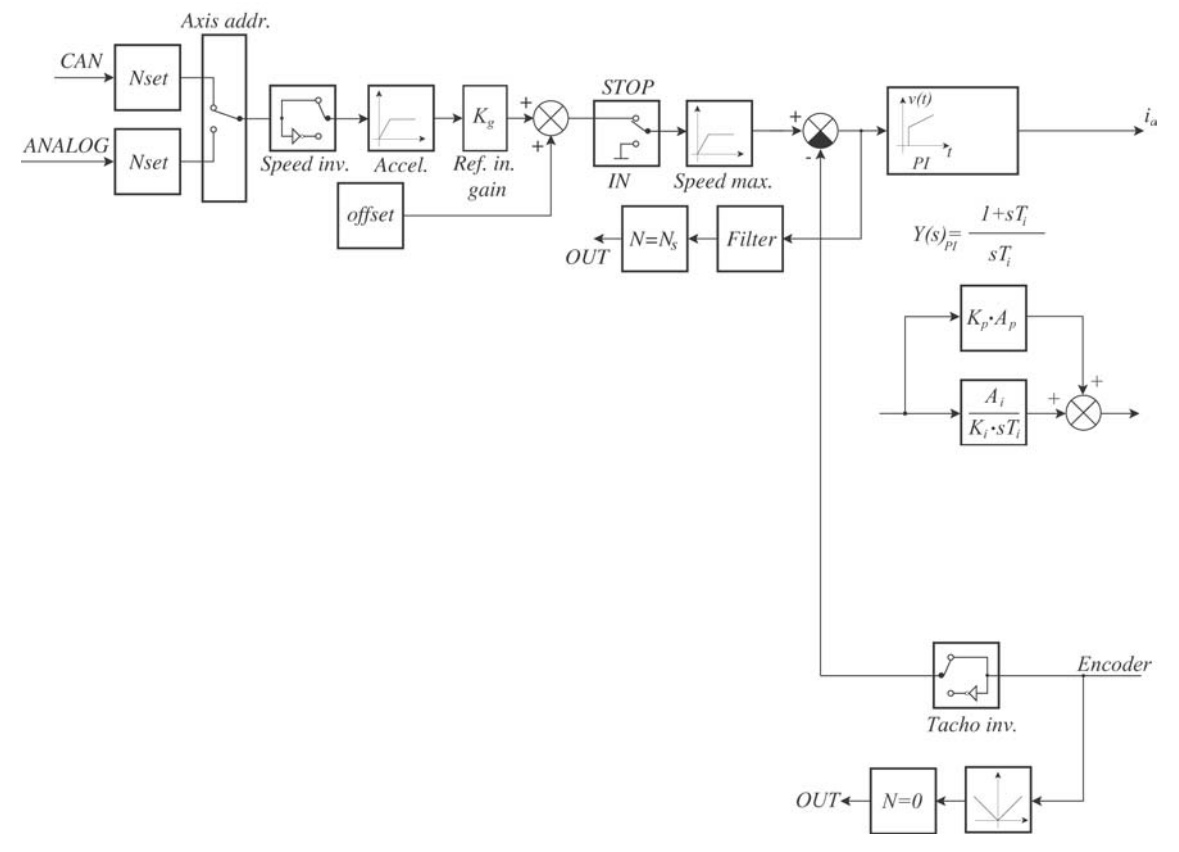

### **6.2.1. Aсинхронный сервопривод**

Рисунок 6.4.

<span id="page-19-0"></span>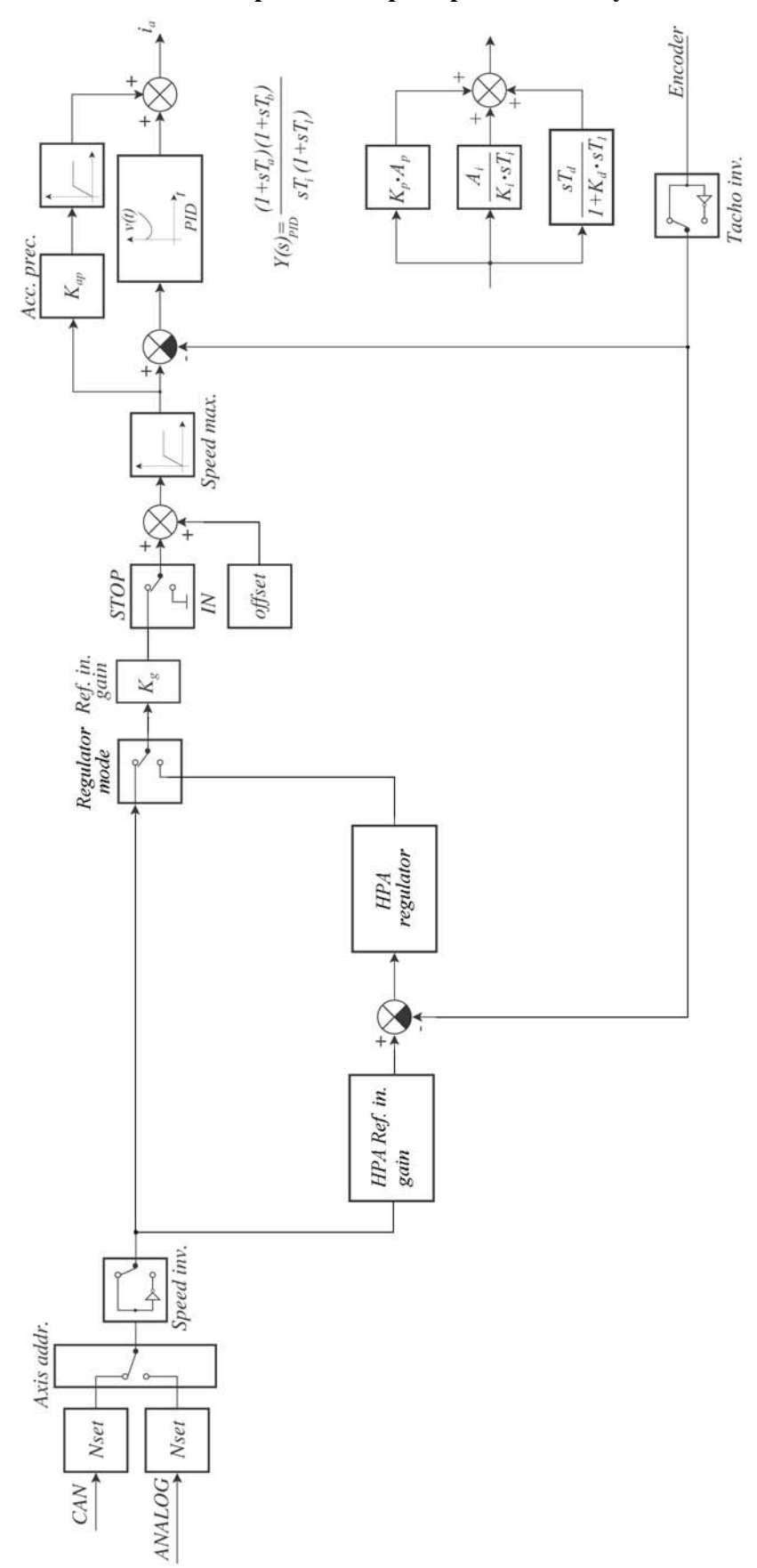

**6.2.2. Синхронный сервопривод со синусовым полем**

Рисунок 6.5.

### <span id="page-20-0"></span>**7. Установка сервоприводов NCT**

Для двигателей производства NCT стоят на распоряжение готовые параметры, которые загрузив в соответствующий привод, получим работающую систему привода. Для этих наборов параметров в случае необходимости нужно установить раздатку основного сигнала ввода, и привод будет готов к соответствующему эксплуатацию двигателя. Если бы хотелось эксплуатировать с приводом какой-то другой двигатель, тогда нужно поступисть согласно нижеописанным.

Параметры сервопривода NCT разделили на несколько групп. Отдельные группы были оформлены по функциям параметров. Установку приводов начнём всегда установкой второй группы параметров, содержащей параметры карты инвертора привода. Они обычно установлены уже производителем, и после установки ставится им защита от записи. Если эти параметры будут переустановлены пользователем, так этого может совершить только за свою ответственность, так как неправильная установка этих параметров может привести к неисправности сервопривода.

Затем установку целесообразно продолжать установкой первой группой параметров. В этой группе параметров имеются общие параметры, необходимые для работы привода. Здесь устанавливаются все те параметры, каждый из которых относится к приводу, к перифериям привода, к двигателю, и к датчикам, расположенных на двигателе.

После этого установку целесообразно продолжать установкой параметров двигателя (5-я группа). В этих параметрах следует задавать данные, имеющиеся на щитке с данными двигателя, и вычисляемые из них максимальные значения. Одновременно с этим целесообразно установить и параметры датчика (6-я группа).

Напоследок нужно установить параметры двух цепей регулятора. Его стоит начинать с параметрами регулятора током (4-я группа), затем на конец установить параметры регулятора скорости.

#### **7.1. Установка параметров сервоусилителя NCT**

Установку параметров следует задавать на основании данных таблицы 1.1. В таблице содержится и то, что какие двигатели предлагает NCT к сервоусилителям. Передаточное отношение трансформаторов тока и напряжения получится так, что какому десятичному числу соответствует данное значение тока или напряжения в аритметике процессора. Передаточное отношение трансформатора тока (Current sensor full scale) пропорционально в любом случае к десятичному числу 32736, в то же время передаточное отношение трансформатора напряжения 1000в пропорционально в любом случае к десятичному числу 32736.

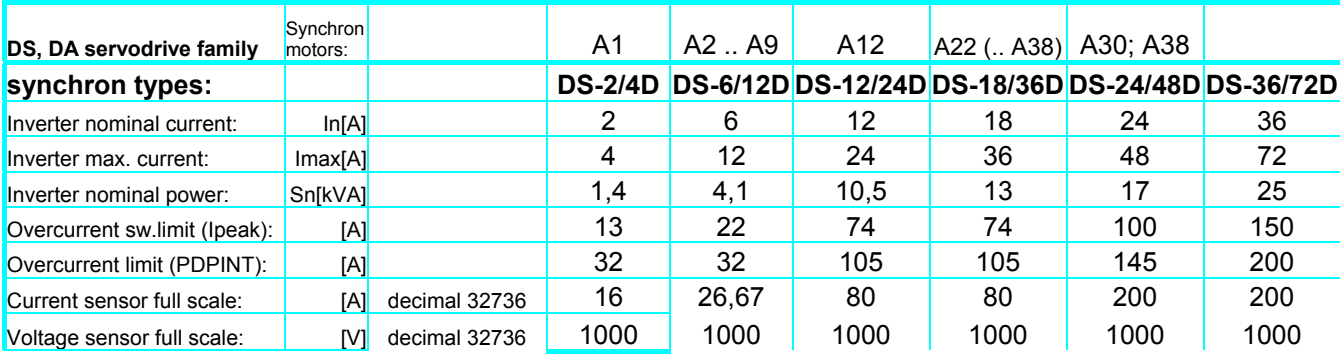

<span id="page-21-0"></span>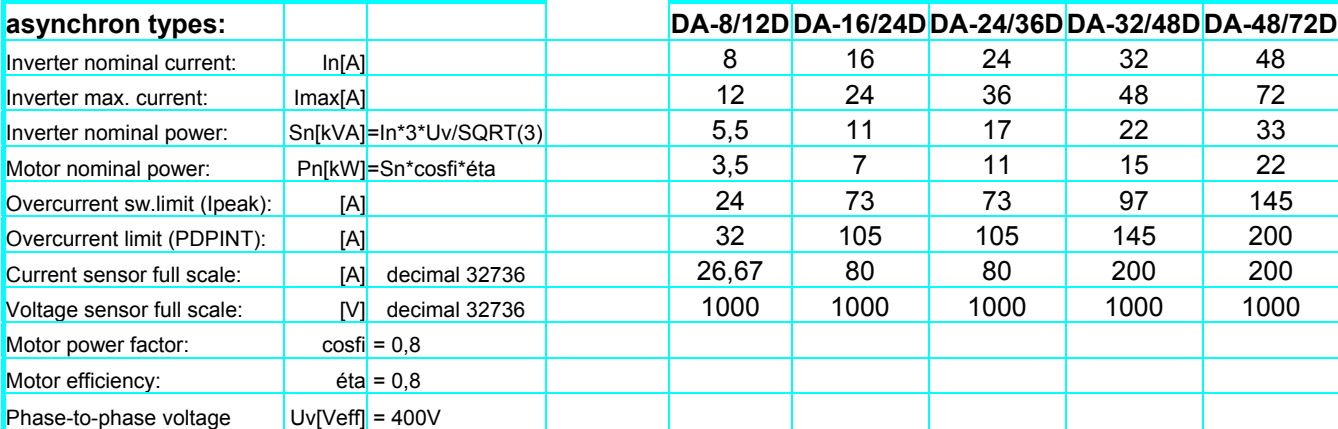

1.1 Таблица

### **7.2. Установка параметров двигателя**

#### **7.2.1. Установка параметров асинхронного двигатеоя**

При установке параметров двигателя за основой принимается щиток данных двигателя. Значит, сперва заполняются данные таблицы таблицы зажимов, затем вычисленные из них данные.

- Первое, которое важно, чтобы точно было установлено, это число пар полюсов двигателя, иначе вращающееся электромагнитное поле внутри двигателя не сможет правильно создаваться. При этом ток даётся сервоусилителем двигателю в плохом расположении векторов, не правильно сформируется вращающееся электромагнитное поле, выше определённых чисел оборотов двигатель незапно раскручивается, нельзя регулировать его число оборотов, обмотка якоря потребляет слышком много тока. Число пар полюсов двигателя обычно не пишется на щитке данных на двигателе. Поэтому его нам приходится определить на основании формулы  $p=60*f_l/n_n$ , где  $f_l$ номинальная частота, подключенное на якорь *[Hz]*, а *nn* номинальное число обюоротов якоря *[1/min]*. При этом для значения p получим не целое число, только часть которого мы должны принимать во внимание. Это значение нужно задавать в параметре.
- В графу коэффициента мощности и номинального тока двигателя надо записать данные со щитка данных.
- Сопротивление обмотки якоря двигателя определяется путём. С помощью ручного прибора на клеммах двигателя измеряем сопротивление обмоток, где кабель двигателя подключается, берём среднее матиматическое значение от результатов измерений, и результат запишем в таблицу. Измерение необходимо выполнить точно, так как сопротивление обмоток больших двигателей может быть меньше даже *1*Ω.
- Максимальное число оборотов якоря двигателя при большинстве двигателей может быть 4-5-кратно превосходить номинальное число оборотов. Большие числа оборотов обычно ограничены системой подшипников якоря, однако, если даже механика позволяет большие числа оборотов, всё равно при таких чисел оборотов режим имеет сильно ослабленное поле. При режиме со сильно ослабленным полем просто кончается сила двигателя, в некотоых случаях уже не может преодолеть сопротивление к вращению поворотной механики, не достигает желаемое число оборотов.
- Максимальное число оборотов поля двигателя должны мы определить при определении параметров. В таблицу параметров необходимо записать произведение установленного максимального числа оборотов якоря и числа *1/(1-smax)*, где smax значение слипа, относявшего к опрокидывающему моменту. Если максимальное число оборотов поля берётся меньше допустимого максимального числа оборотов ротора, то число оборотов двигателя становится неконтролируемым, ускоряется до максимального числа оборотов поля, и употребляет ненормально много тока. При этом не правильно формируется вращающееся магнитное поле, "заблудится поле в двигателе".
- Постоянная времени обмотки двигателя определяется из данных измерения при коротком замыкании, если она не задана среди каталогических данных двигателя. Значение следует задавать в параметрах в миллисекундах. В ходе измерения измерения при коротком замыкании последовательный импеданс  $Z_s$  можно вычислить из напряжения на клеммах и тока короткого замыкания с помощью формулы  $Z_s = U_l/I_{z1}$ . Последовательный импеданс  $Z_s$  делится на две части, на омическую составляющую, показывающую в сторону тока и на перпендикулярную к ней составляющую. Определив угол фаз между напряжением и током, две составляющие получатся по формуле  $R_s = Z_s * cos \varphi_z$ , и  $X_s = Z_s * sin \varphi_z$ . Определив две составляющих, по формуле  $L_s = X_s / 2\pi f_I$  получим последовательную индуктивность из последовательного реактанса. Электрическая постоянная времени вычисляется по формуле *Ts=Ls/Rs*, а результат получается в секундах. Умножав это значение на 1000, получается окончательное значение параметра в миллисекундах.

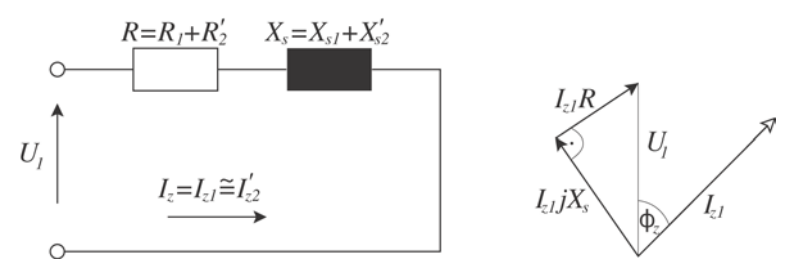

#### **7-1. Рисунок – Эквивалентная схема и векторная диаграмма асинхронного двигателя при коротком замыкании**

• Электромагнитную силу двигателя (Electromotive Force), то есть внутреннее индуцированное напряжение можно определить из напряжения на клеммах двигателя, таким образом, что из напряжения на клеммах, относящего к одной фазе, вычитаем потери, выходящие на последовательный импеданс обмотки якоря, относящий к одной фазе.

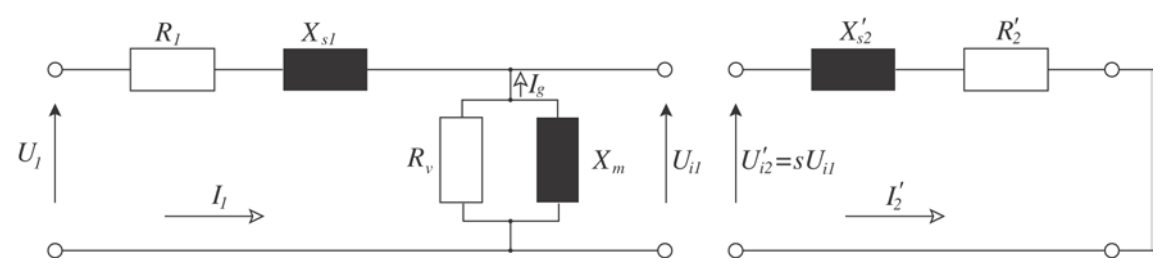

#### **7-2. Рисунок - Эквивалентная схема асинхронного двигателя с обозначением индуцированного напряжения**

• Термическая постоянная времени двигателя моделлируется программой сервоусилителя замедляющим звеном первого порядка. В параметрах задаётся то время в секундах, через которое сервоусилитель останавливает двигатель с сообщением о перегреве при перегрузке в полутора раза.

• Намагничивающий ток двигателя и номинальное число оборотов являются определяющими параметрами в состоянии ослабленного поля машины. В ходе установки параметров номинальное число оборотов можно находить на щитке данных асинхронной машины, и при установке параметров его можно считать за исходным значением. Этим определяется и то предельное число оборотов, выше которого двигатель будет работать в режиме ослабленного поля. Намагничивающий ток двигателя не входит в данные клеммного щитка, но его значение обычно не превосходит половины номинального тока двигателя. Намагничивающий ток определяется приближённо по формуле *Im=0,36\*In*, это значение считается практически подходящим исходным данным. Если намагничивающий ток берётся слышком низким, то это плохо отражается на динамику двигателя, если берётся слышком большим, то в режиме ослабленного поля двигателя число оборотов становится колебающимся, если брать ещё выше, двигатель не ускоряется дальше определённых чисел оборотов. Из рисунка 1-3. видно, что двигатель в режиме ослабленного поля сильно теряет из своей нагрузочной способности. Практически двигатель может отдавить номинальный момент только до номинальных чисел оборотов. Если в режиме ослабленного поля чисел оборотов двигателя становится колебающимся, то приходится уменьшить то ли номинальное значение чисел оборотов, то ли значение намагничивающего тока.

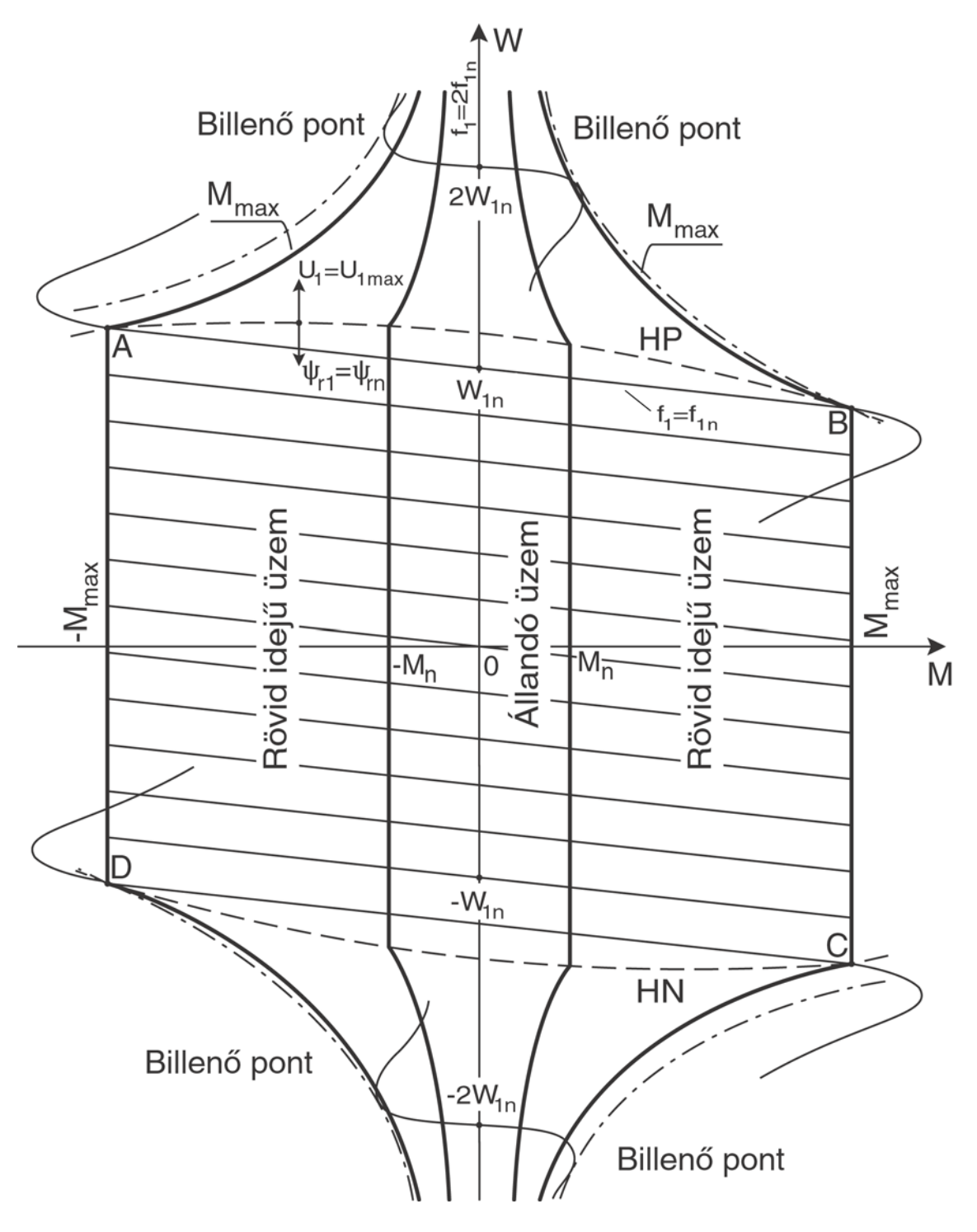

**7-3. Рисунок Характеристика зависимости момента и чисел оборотов асинхронного двигателя при различных числах оборотов**

Точка опрокидывания – billenő pont Кратковременный режим - rövid idejű üzem Постоянный режим – állandó üzem

• При установке слипа, относяшего к максимальному (опрокидывающему) моменту надо всегда следить за тем, чтобы двигатель смог отдавать номинальный момент до номинальных чисел оборотов так, что ток, употребляемый двигателем не превысил значительно номинальный ток двигателя. В этом естественно играет свою роль и намагничивающий ток. Если значение слипа и

<span id="page-25-0"></span>намагничивающего тока установлено правильно, то вышеописанные условие удовлетворяется. Максимальное значение слипа вычисляется из номинального значения слипа приближённо по формуле  $s_{max} = s_n * I_{slmax} / I_n * I$ , 3.

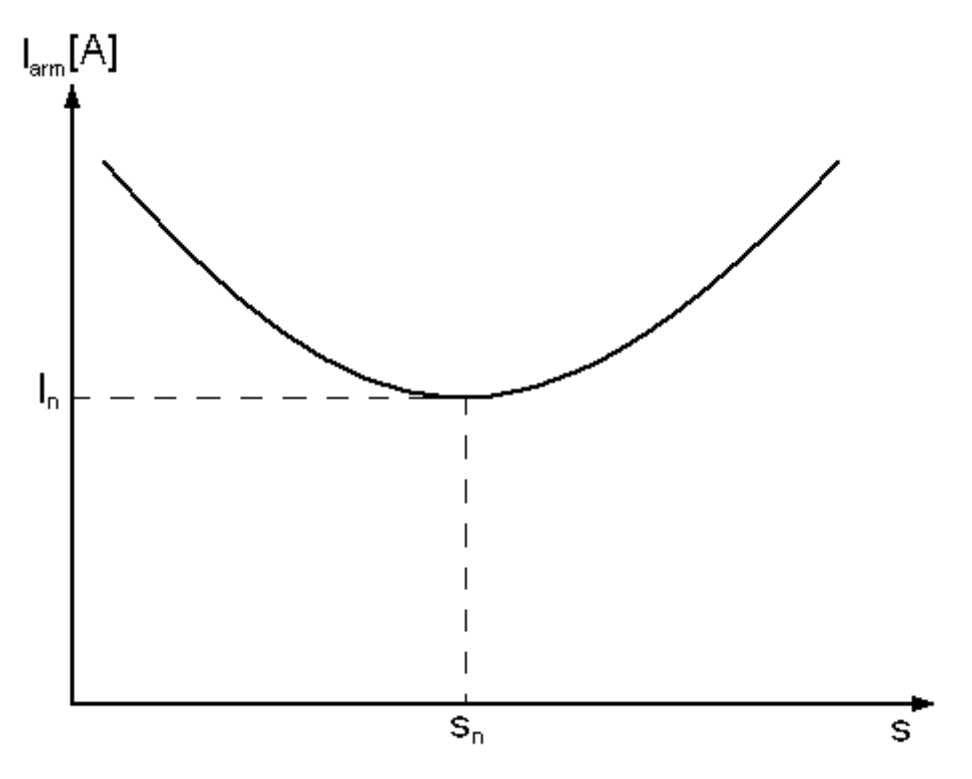

#### **7-4. рисунок – Кривая тока и слипа**

На рисунке показано, что при нагрузке асинхронного электродвигателя постоянным номинальным моментом как изменяется величина потребляемого двигателем тока при изменении значения параметра слипа.

#### **7.2.2. Установка параметров синхронного серводвигателя**

Установка синхронного серводвигателя – исходя из своего характера – отличается от описания для асинхронного серводвигателя в том, что не нужно устанавливать ни слипа, ни намагничивающего тока, ни максимального числа оборотов поля. Этих параметров при синхронного двигателя нет, поскольку якорь вращается вместе с магнитным полем и не требуется реактивный ток для намагничивания полюсов благодаря постоянным магнитам.

- Число пар полюсов двигателя можно определить по формуле *p=60\*f/nn*, где надо брать целую часть полученного значения, чтобы получить число пар полюсов. Важно, чтобы соответственно было установлено. При неправильной установке синхронного сервоусилителя выводится сообщение об ошибке коммутации.
- Максимальное число оборотов ротора является данным клеммного щитка, что немного больше (примерно 1%) номиинального числа оборотов. Это то число оборотов, при котором ещё не требуется режим ослабленного поля, то есть напряжение на клеммах ещё может удовлетворительно питать двигатель. Режим ослабленного поля очень редко применяется для синхронных

<span id="page-26-0"></span>серводвигателей. Сервоусилители NCT именно поэтому и не поддерживают этот режим. В настоящее время его установка выполняется параметром "Max. speed inc.".

• Установка остальных параметров двигателя совпадает описанием предыдущей главы, нет существенной разницы.

#### **7.3. Установка параметров датчика**

- В параметре разрешения датчика (Encoder line count) нужно задавать число импульсов, выпущенных цифровым импульсным датчиком за один оборот. Если пропустить установку параметра, или установдено иное значение, то в двигателе не сможет создаваться вращающееся магнитное поле, или создаётся не правильно. Явление напоминает неправильно установленное число пар полюсов.
- В первой группе параметров имеется ещё тот параметр с помощью которого можно определить направление оценки датчиком. При неправильной его установке возникает положительная обратная связь и вращающееся магнитное поле создаётся тоже наоборот, двигатель будет плохо коммутировать. При неправильной установке обоих параметров в синхронном сервоусилителе выводится сообщение об ошибке коммутации (мигающий "А").
- В приводе можно установить и наблюдение за ошибкой датчика (Rep. Encoder err., Rep. Hall err.). В параметрах можно установить, что в ходе скольких следующих друг за другом циклов может наблюдаться ошибка. Если обнаруживается ошибка больше раз установленного значения, тогда приводом выводится сообщение об ошибке датчика и прекращает разрешение регулирования.

#### **7.4. Установка параметров регулятора тока**

Как уже упоминули об этом, в качестве регулятора тока можно использовать только цепь регулирования типа PI из-за характеристик регулируемой участки. Регуляторы тока двигателей, поставляемых фирмой NCT установлены на базе, замер производится на стендахе. Дальнейшей установки не требуется. Если всё-таки желаете припасовывать к сервоусилителю двигатель, поставленный не фирмой NCT, то следует поступить нижаописанным образом.

#### **7.4.1. В случае асинхронных двигателей**

- Первым из параметров регулятора тока задаётся максимальные токи направления d и q. Вектор тока, указывающий в сторону оси d обеспечивает возбуждение для асинхронного двигателя, а перпендикулярный к нему ток напрвления q пропорциональный развиваемому моменту при нагрузке. Параметры определяют значение максимального основного сигнала тока, принимаемого на вводе регулятора тока. Максимальное значение основного сигнала тока напрвления q практически определяем по формуле  $I_{slqmax} = (1, 4...1, 8)^*I_n$ , а составляющее направление d с помощью формули *Is1dmax=(0.4…0.5)\*In*. При асинхронных двигателей редко повышаем токи выше двойного номинального значения.
- За этим следует установка цепи регулирования. Регулятор тока представляет собой регулятор классического PI характера с цифровой форме исполнения. Член P является множителем, определяющим усиление цепи регулирования, а член I – это время интегрирования, в размерности 1000/I, что в случае 1 представляет собойвосьмую часть миллисекунда (125µs).

#### **7.4.2. В случае синхронных серводвигателей**

- <span id="page-27-0"></span>• Работа синхронных серводвигателей с постоянным магнитом не требует реактивного тока, магнитное поле уже дано, таким образом не надо установить и тока направления d. Ток направления q пропорциональный моменту, это есть якорный ток, максимум которого можно задавать в 2.5-3-кратным номинального тока двигателя.
- За этим следует установка цепи регулирования. Регулятор тока представляет собой регулятор классического PI характера с цифровой форме исполнения. Член P является множителем, определяющим усиление цепи регулирования, а член I – это время интегрирования, в размерности 1000/I, что в случае 1 представляет собойвосьмую часть миллисекунда (125µs).

#### **7.4.3. Установка, испытание устойчивости цепи регулирования PI**

Регулятор тока можно корректно установить таким образом, если имеется возможность отключить регулятор скорости и вводить внешную функцию основного сигнала тока. Таким образом можем испытать устойчивость. Однако для этого не всегда даётся возможность. В таком случае выключаем интегратор регулятора скорости (SPEED I=0) и пропорциональное усиление приравняем к нулю (SPEED P=0). Это практически совпадает отключением цепи регулирования скорости. В настоящее время нет возможности для возбуждения внешнего основного сигнала тока, поэтому испытать можем лишь установившееся состояние.

Сперва должны установить пропорциональное усиление регулятора (Current proportional gain). Однако для этого необходимо отключить интегрирующий член (Current integrator I time=∞). Поскольку нет возможности отключить интегратор, поэтому время интегрирования следует выбрать как можно большим, таким образом ошибка очень медленно будет выходить. Пропорциональное усиление цепи можно определить с хорощим приближением так, что при устойчивом режиме двигателя (стоячее или вращающееся состояние) значение усиление увеличивать до тех пор, пока это состояние становится качающимся, возбуждающим. Возбуждённое состояние отмечается сильным свистом двигателя. После этого тихоньку уменьшаем усиление до тех пор, пока не восстановится устойчивое состояние, пока не прекращается возбуждение. Это значение будет нам служить исходным значением усиления цепи. Затем надо определить время интегрирования. Определение исходного значения можно проще всего осущесвить так, что установку начнём с малого значения. Если это значение достаточно мало, тогда устойчивое состоние может и прекратиться, система возбуждается. Если она возбудимой стала, то увеличим до тех пор, пока возбуждение не прекращается. Если время интегрирования получается слышком большим значением, тогда пропорциональное усиление должны ещё уменьшить, затем начнём сначала ход установки времени интегрирования. После этого проводится испытание того, как ведёт себя наша установленная система привода за один единичный скачок основного сигнала тока.

#### **7.5. Установка параметров регулятора скорости**

В качестве регулятора скорости можно применить тоже члены PI и PID. Члены PID можно применить чаще всего в случае цифрового ввода основного сигнала, так как в случае аналогового ввода дифференцирование может привести к неконтролируемым возбуждениям из-за поддатливости к помехам аналогового основного сигнала.

#### **7.5.1. Для асинхронных двигателей**

- <span id="page-28-0"></span>• Установку регулятора скорости целесообразно начинать с максимальной скорости вращения якоря, согласно описанию во вглаве 1.1.2. Его значение в любом случае должно быть меньшезначения максимального числа оборотов поля.
- Установку целесообразно продолжать установкой параметра "Ramp code". Этим параметром можем определить круг действительности параметров ускорения-замедления, а также уровень сигнала активности ввода STOP.
- Параметр offeset имеет значение только в случае аналогового ввода основного сигнала, он выполняет offset-компенсацию ввода.
- Установка усиления основного сигнала используется для согласования с управлением. Этим параметром можем установить, что в ответ выданного основного сигнала каким числом оборотов должен вращаться двигатель. Поскольку шпиндель можно и ориентировать, то усиление цепи рагулятора позиции можно и с помощью этого параметра установить.
- С помощью параметра "Speed inverse" можно установить, что в ответ выданного положительного основного сигнала привода в какую сторону должен вращать двигатель.
- Установку члена PI регулятора скорости надо выполнить согласно главе 1.5.3. При испытании устойчивости двигатель сначала рассматривается до номинального диапазона, так как во время режима ослабленного поля могут и неточные установки параметров двигателя создать подобные явления ошибки, и так нельзя решать, что разве установка цепи регулятора не правильная, или же установки параметров двигателя неточная.
- Напоследок устанавливаются параметры ускорения-замедления на то значение, за которым система может ещё следить. Это больше всего имеет значение тогда, если во время работы станка или в ходе обработки возникает аварийное состояние. В таком случае шпиндель должен всегда заторможенно остановиться. Если значение замедления выбрать слышком высоким, вращающаяся система не может последовать за значением замедления, иногда бывает, что из-за какого-нубудь сообщения об ошибке сервоусилитель не будет дальше регулировать и даст шпинделю свободного выбега, чего нельзя допустить.

#### **7.5.2. Для синхронного серводвигателя**

- Параметр offeset имеет значение только при аналоговом вводе основного сигнала, он выполняет компенсацию ввода offset.
- Установку усиления основного сигнала (Reference input gain) используется для согласования с управлением. При этом усиление цепи для цепи регулятора позиции можно установить и этим параметром.
- С посощью параметра "Speed inverse" можно установить, что в какую сторону должен привод перемещаться в ответ положительного основного сигнала. Осторожно, если на управлении петля регулятора позиции замкнута, ось может закачаться из-за положительной обратной связи!
- Регулятор скорости синхронного сервоусилителя отличается от регулирующей цепи асинхронного сервоусилителя в том, что пока в асинхронном сервоусилителе имеется регулятор PI, в то же время в синхронный сервоусилитель вводили дифференцирующий член D для

<span id="page-29-0"></span>ускорения регулирования. Дифференцирующий член действителен только в режиме НРА, в нормальном режиме (REGULATOR MODE=0) он находится во выключенном состоянии, не действует на систему. На самом деле дифференцирующий член создаёт в регуляторе скорости ветвь с обратной связью в сервоусилителях NCT, что по сути соответствует работе дифференцирующего члена, выполненного с нормальным PID регулятором, однако не имеет склонности к возбуждению на столько, как настоящий дифференцирующий член. При установке регулятора PID следует поступить согласно описанию вглавы 1.5.3.

- Открывается возможность на то, чтобы сервоусилитель самостоятельно перемещался в определённое направление при активации ввода STOP, а также на то, чтобы пренебрегая основным сигналом постоял в одном месте. Эти два параметра - "JOG enable" и "JOG speed".
- В сервоусилителе можно установить наблюдение за ошибкой, которое наблюдает за тем, что совершил ли двигатель с данной скоростью ход согласно полученному основному сигналу, или может быть отстал от него. Это наблюдение за ошибкой устанавливается параметром "Rep. Following err.". Записанным значением определяется, что через скольких циклов может отличаться основной сигнал скорости и скорость двигателя. Принятой установкой считается задача времени  $T=150-200$  мсек (Rep. Following err. = T[ms]\*PWM freq. [kHz]). Это время обычно достаточно для разбега сервооси с быстрым ходом.

#### 7.5.3. Установка, испытание устойчивости регулятора скорости типа PI

Сперва должны установить пропорциональное усиление регулятора (SPEED P). Однако для этого необходимо отключить интегрирующий член (SPEED I=0). Пропорциональное усиление цепи можно определить с хорощим приближением так, что при устойчивом режиме двигателя (стоячее или вращающееся состояние) значение усиление увеличивать до тех пор, пока это состояние становится качающимся, возбуждающим. После этого тихоньку уменьшаем усиление до тех пор, пока не восстановится устойчивое состояние, пока не прекращается возбуждение. Это значение будет нам служить исходным значением усиления цепи. Затем надо определить время интегрирования. Для этого уже в любом случае требуется испытание устойчивости. Определение исходного значения можно проще всего осущесвить так, что установку начнём с малого значения. Если это значение достаточно мало, тогда устойчивое состоние может и прекратиться, система возбуждается. Если она возбудимой стала, то увеличим до тех пор (при асинхронном приводе уменьшаем), пока возбуждение не прекращается. После этого проводится испытание того, как ведёт себя наша установленная система привода за один единичный скачок основного сигнала.

• Сперва посморим, что происходит в том случае, если пропорциональное усиление цепи установили слышком большим.

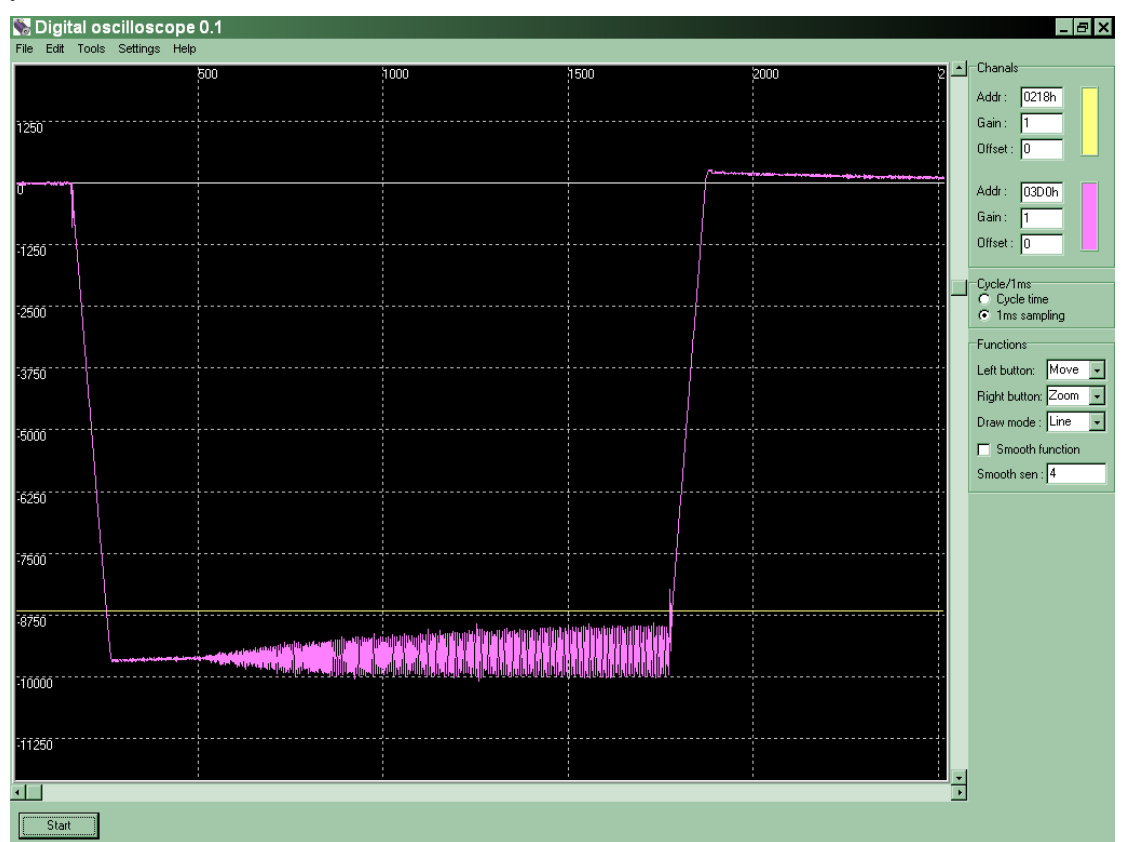

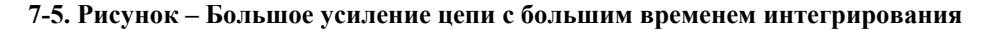

На рисунке показано тот случай, когда в устойчивом состоянии система становится качающейся из-за слышком большого значения усиления цепи. При измерении использовали большое время интегрирования для наглядности, таким образом видно, что ошибка при устойчивом состоянии очень медленно старается срабатывать на соответствующее значение.

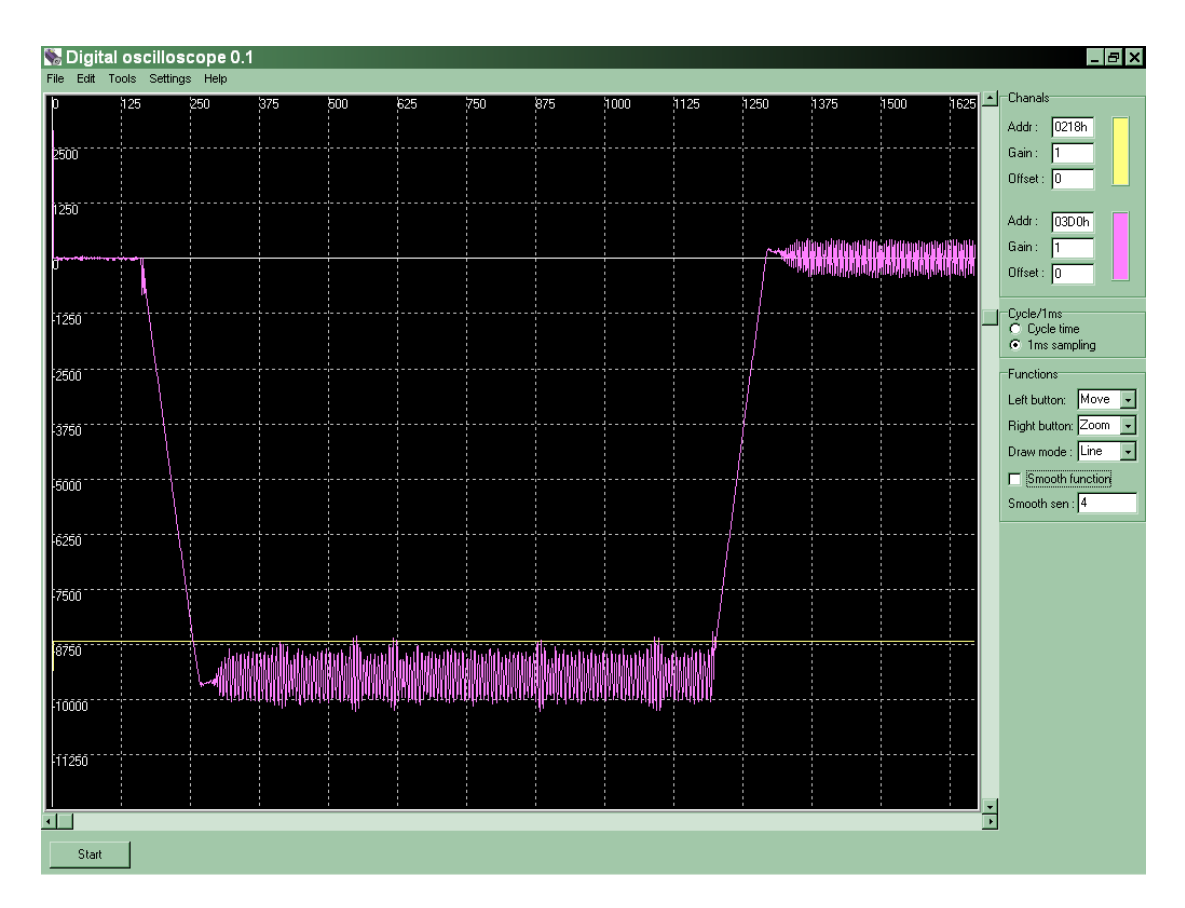

**7-6. Рисунок – Большое усиление с малым временем интегрирования**

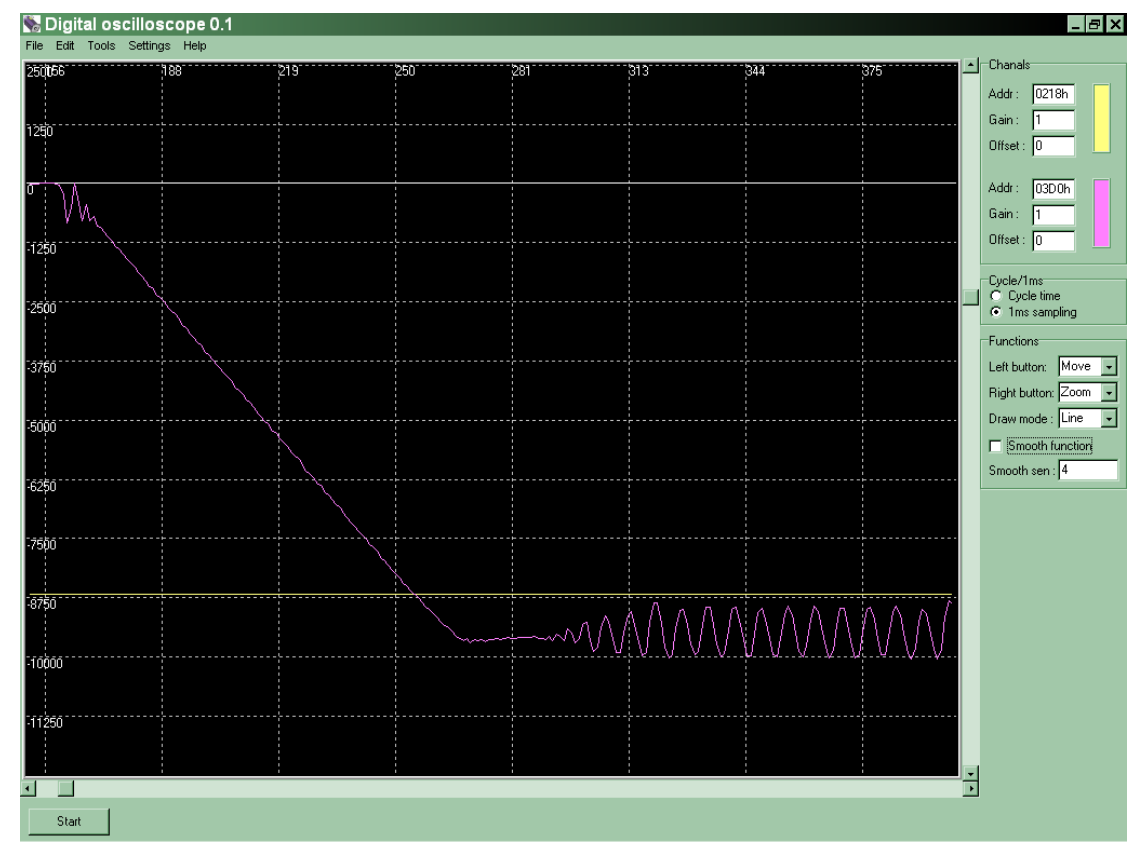

**7-7. Рисунок – Большое пропорциональное усиление с малым временем интегрирования (timezoom)** 

Если отключить интегрирующий член, то и не прекращается ошибка, система не срабатывает на желаемые значения. Если это значение принять слышком маленьким, система сразу возбудимой становится. Если в устойчивом состоянии испытаем возбуждение при любом значении времени интегрирования, это означает, что значение пропорционального усиления выбрано слышком высоким. Значение SPEED Р надо уменьшить до тех пор, пока не прекращается это явление.

Если значение пропорционального усиления выбрано слышком низким, то устойчивое состояние  $\bullet$ срабатывает слышком большой ошибкой, или при большой нагрузке может показаться значительное отклонение, даже может стать неустойчивым, число оборотов может колобаться.

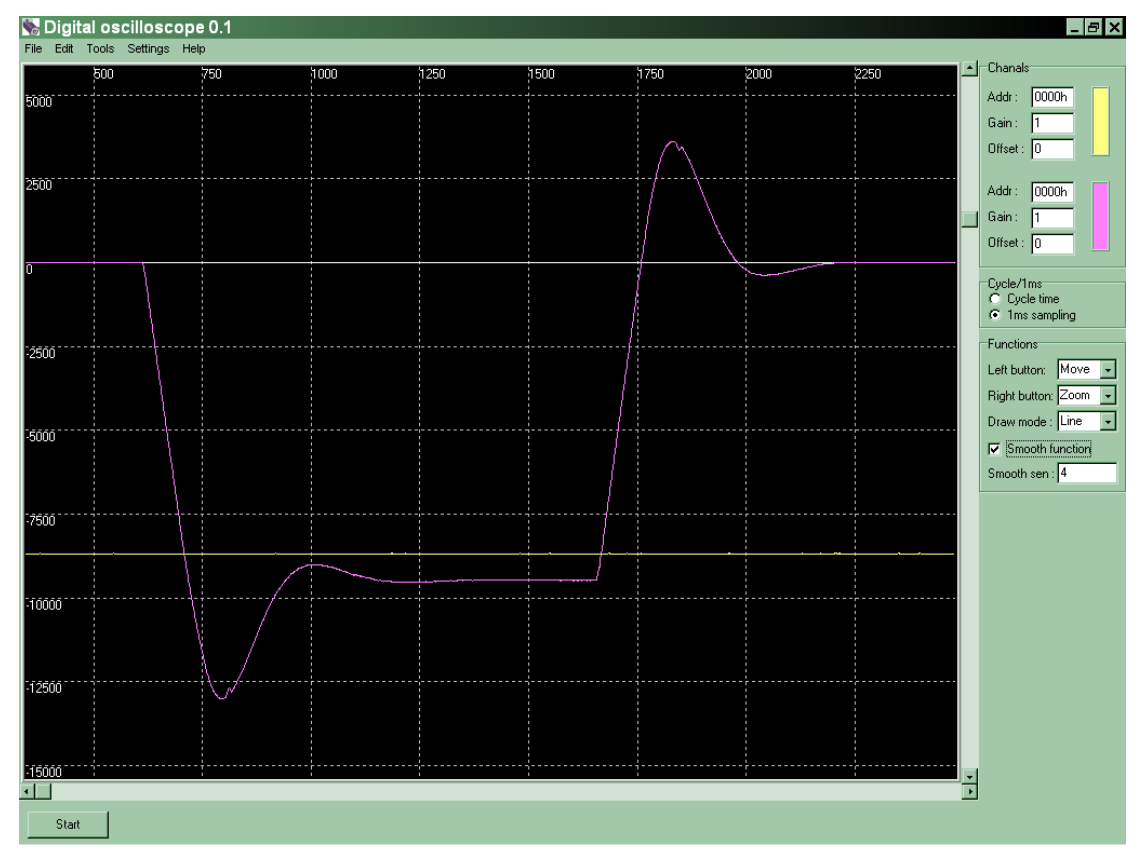

#### 7-8. Рисунок - Малое пропорциональное усиление с большим временем интегрирования

Если малое значение пропорционального усиления спаривать с большим временем интегрирования, тогда видно, что полученная за единий скачок функция срабатывает на устойчивое состояние с значительным перерегулированием, и правда из-за длинного времени интегрирования колебание будет не периодическим, но достижение устойчивого состояния займёт чрезвычайно долгое время.

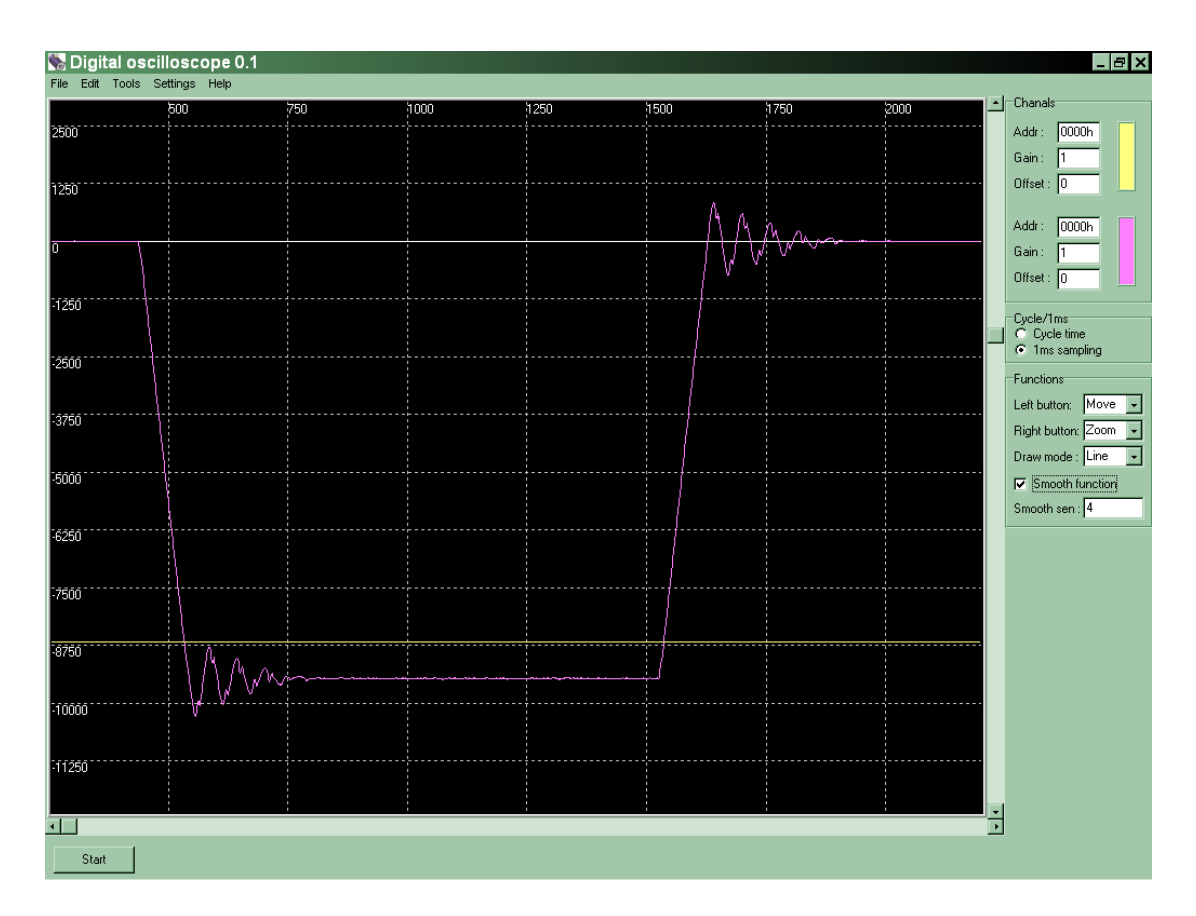

#### 7-9. Рисунок - Малое пропорциональное значение усиления с малым временем интегрирования

Если время интегрирования выбрать слышком малым, система привода примет устойчивое состояние с периодическими колебаниями. Это не хорошо потому, что правда раньше срабатывает на устойчивое состояние при меньшим перерегулировании, однако периодические колебания не пощадят ни механическую, ни электрическую систему. При некоторых нагрузках число оборотов может стать возбудимым, а вобуждения не допустимы во время эксплуатации инструментальных станков, так как они отражаются и на обработываемых заготовках.

Возьмём те случаи, когда пропорциональное усиление удаётся установить оптимальным, но  $\bullet$ установка времени интегрирования ещё не подходит.

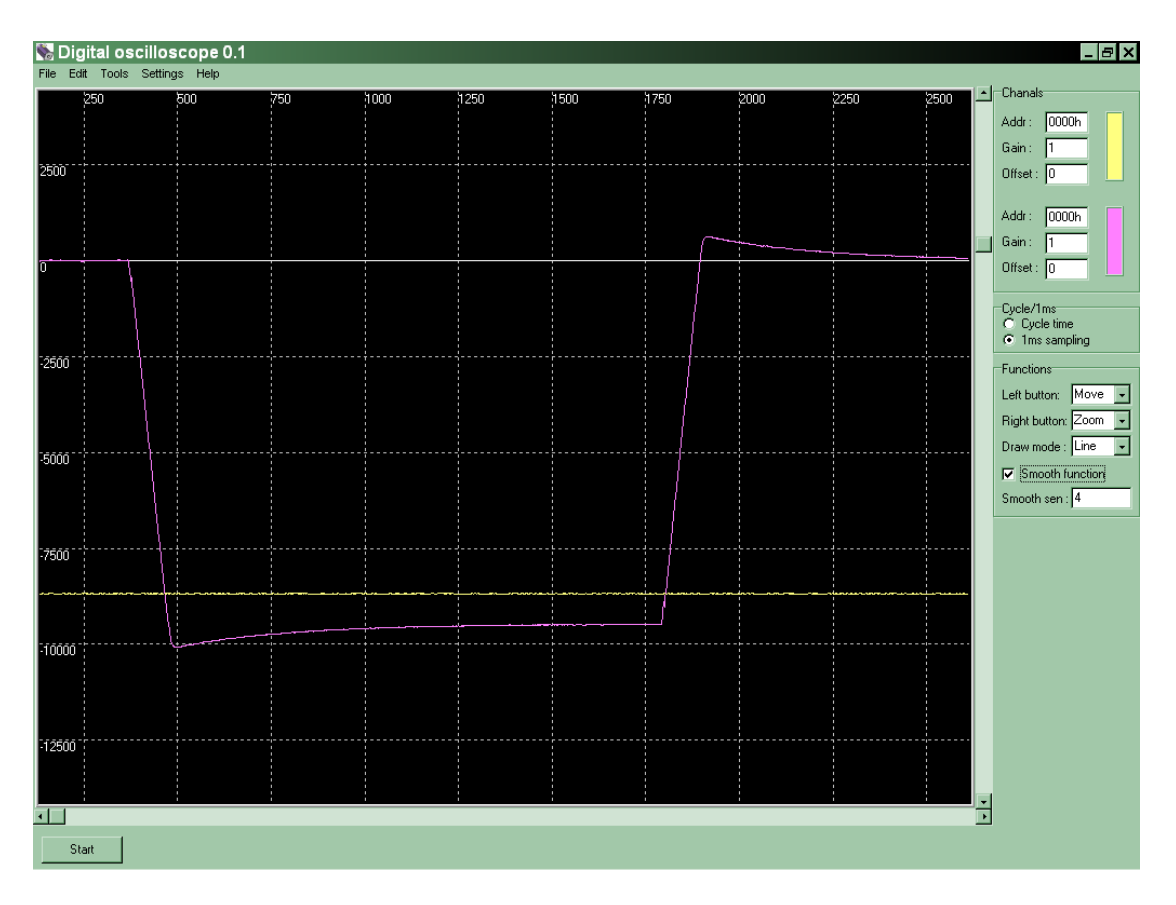

#### 7-10. Рисунок - Оптимально установленное пропорциональное усиление с слышком большим временем интегрирования

У приведенной выше установке видно, что пропорциональное усиление можно считать хорошим, так как система привода совершенно примет устойчивое состояние, однако проходит слышком много времени до его достижения. Поскольку для быстрой обработки необходимо быстро, динамично достичь устойчивое состояние, значит, и эта установка не устраивает нас.

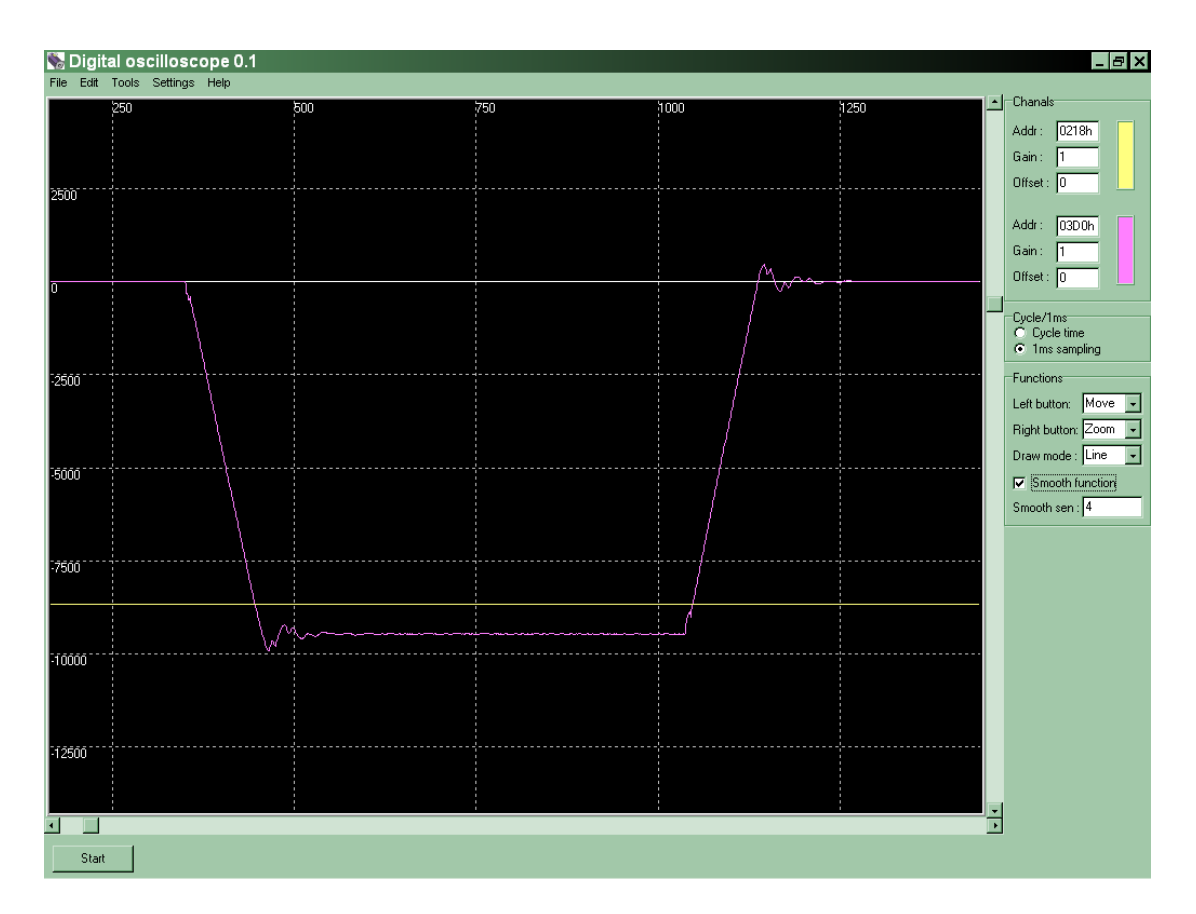

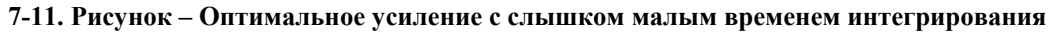

Если при оптимальном усилении применить слышком малое время интегрирования, то осуществляется не апериодический предельный случай, что опять же не принятый при системах привода.

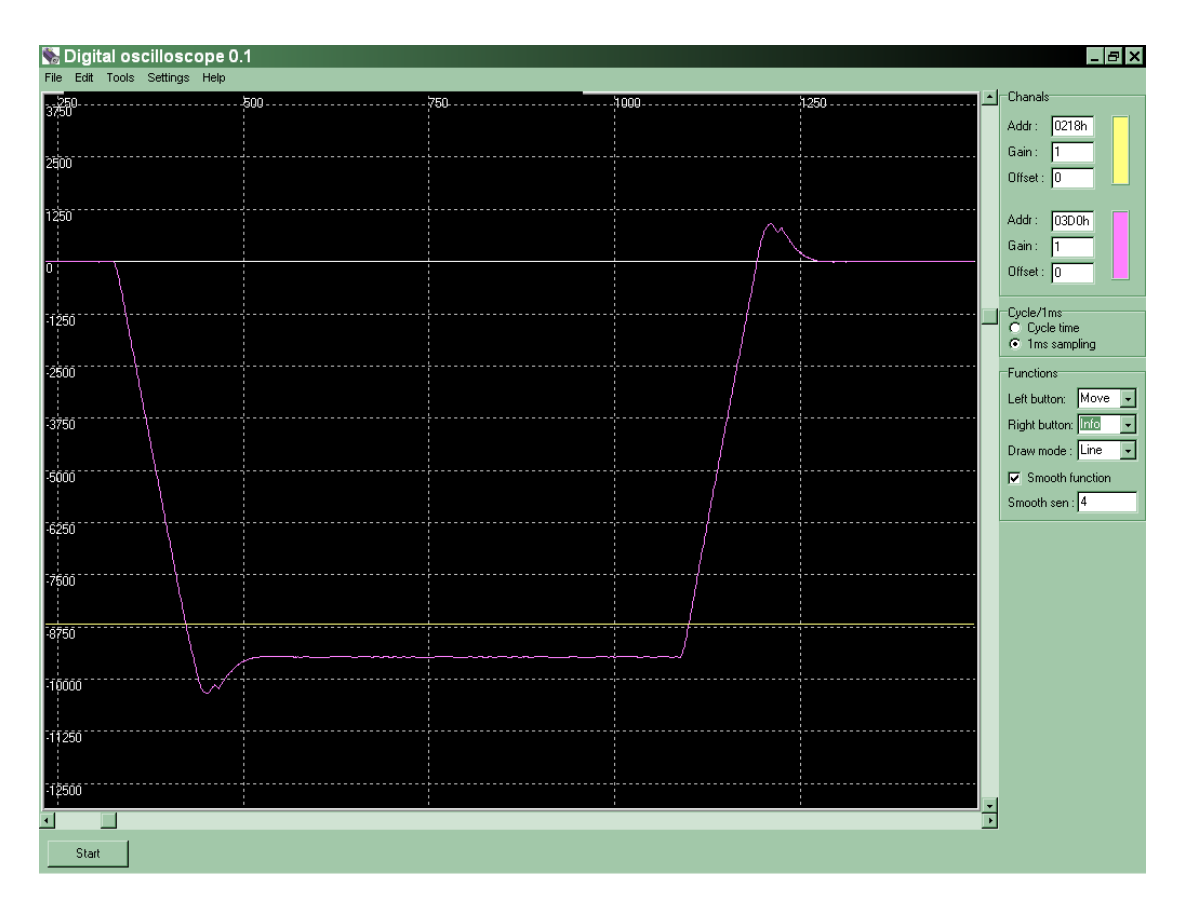

**7-12. Рисунок – Oптимальное усиление с оптимальным временем интегрирования, перерегулирование 10%.** 

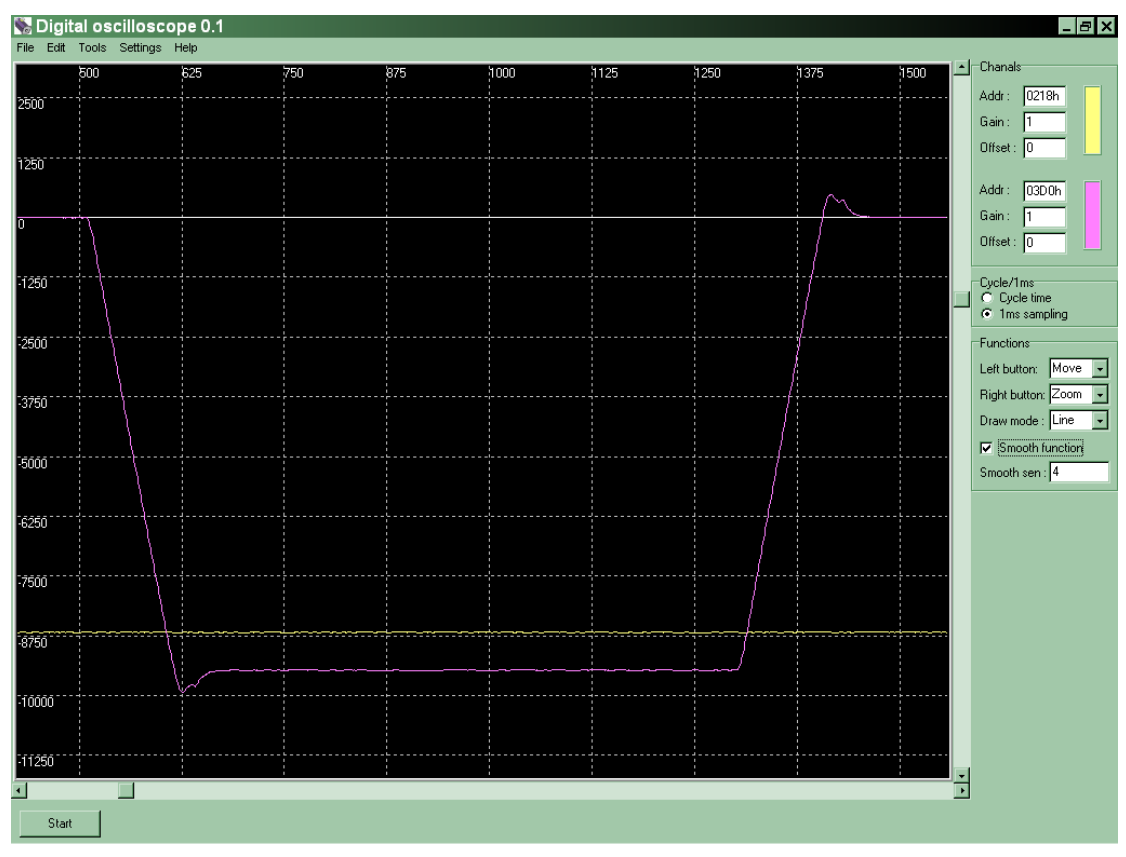

**7-13. Рисунок – Oптимальное усиление с оптимальным временем интегрирования, перерегулирование 5%.** 

<span id="page-37-0"></span>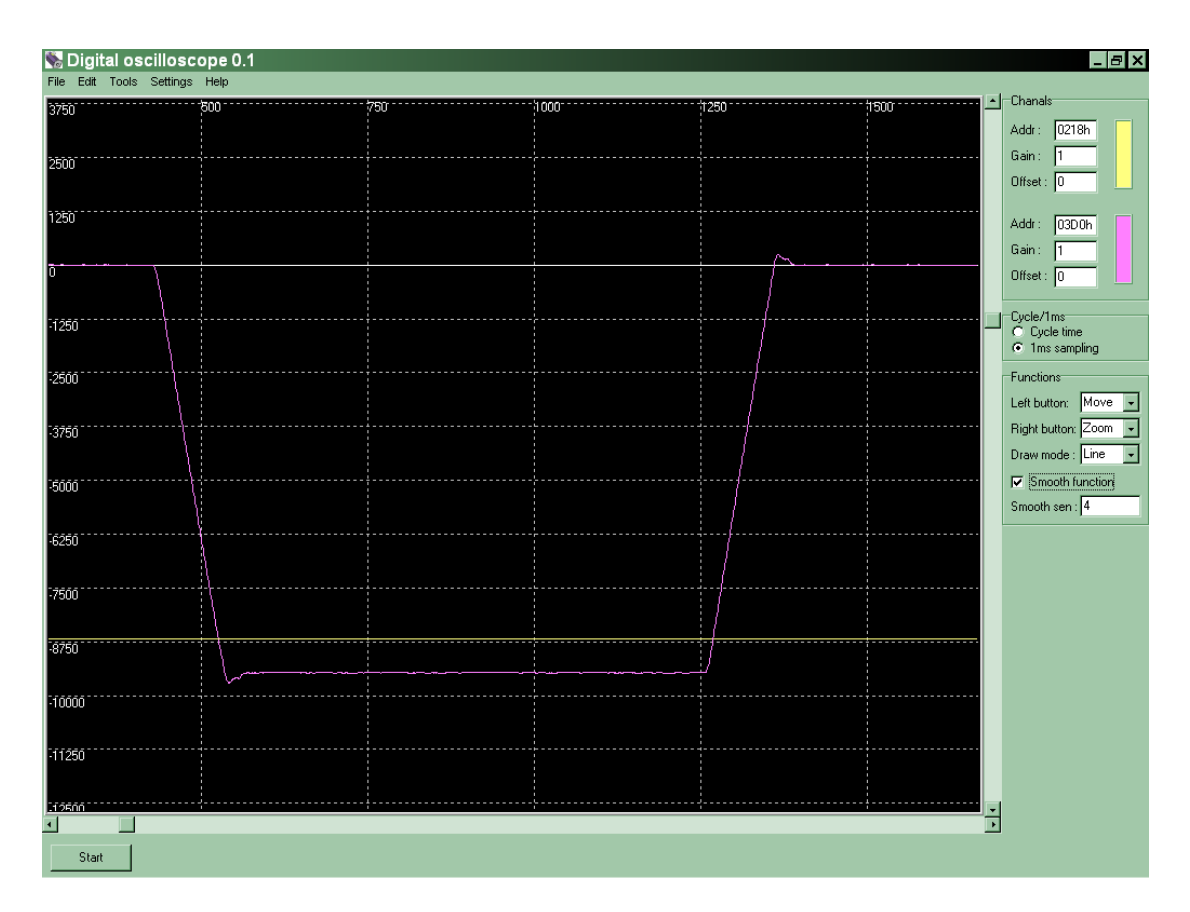

#### 7-14. Рисунок - Самая оптимальная установка с перерегултрованием в 2.5%

Существует даже несколько хороших установок. Всегда должны стремиться к самой оптимальной установке, которая лучше всего удовлетворяет тем требованиям, которые ожидаются от системы привода. Осуществляем сравнительно хорошую установку, затем производим поправки до тех пор, пока система достигает апериодический предельный случай или воздуждается. При каждой системе существует максимум, который можно осуществить. Несколькими измерениями и разными нагрузками испытываем систему, от холостого хода до максимальной нагрузки. Если в каждом случае хорошим оказывается, тогда можно высказать, что это является самой лучшей установкой к этой системе. Установки отличаются друг от друга при разных системах привода и приведённых системах.

#### 7.6. Установка высокоточного режима регулирования скорости НРА при синхронных сервоприводах

Опыти до сих пор показывают, что благодаря установке высокоточного режима регулирования скорости (НРА) в синхронном сервоприводе, достигается значительное улучшение при отдельных проблемах ориентации, как в области трения, колебания нагрузки и пр., немного уменьшаются ошибки ориентации, возникающие вследствие зазора, особенно при инструментальных станков. Не включить режим НРА в том случае, если двигатель привода будет вращаться только в одном направлении! Именно и-за этого не применять для вращающихся инструментов и поворотных столов. В этих случаях и в прочем необосновано применение этого режима.

#### **7.6.1. Применение и установка параметров**

<span id="page-38-0"></span>• Привод следует установить сначала в традиционном режиме (REGULATOR MODE=0) вышеописанным образом. После установки и последующего за ним теста на приводе надо включить режим HPA (REGULATOR MODE=1). В этом режиме параметром  $H$ P reference in gain" можно установить число оборотов (отставание), относяшегося к основному сигналу скорости. Значение параметра "HP reference in gain" надо определить с помощью следующей зависимости:

#### *HP reference in gain=0.0735 \* Reference in gain.*

Затем значение параметра "Reference in gain" установить в пределах 15000 и 20000. (Рекомендованное исходное значение 17000). Загрузить параметры сжиганием.

- В большинстве случаев это является подходящей установкой. Если в движении оси замечается перебой, дрожание при ходе, вибрация при пуске, возбуждение после определённого времени и т.д., следует увеличить значение "Speed P gain" (пропорционального усиления регулятора скорости). В этом режиме обычно можно увеличить это значение по сравнению традиционным режимам. Если и это не поможет, следует немного уменьшить значение "HP reference in gain". Внимание! Слышком большое уменьшение значения "HP reference in gain" увеливает склонность к колебанию! После установки ось необходимо в любом случае подвергать тесту, и при малых и при больших скоростях!
- Бывает, особенно в том случае, если в управлении NCT установлен режим HSHP и FINFFORWx>8500, или применив любое другое управление, где используют обратную связь позиции для меньших отставаний и более быстрой работы, что в ходе ориентации ось немного перемахнёт через позицию. Для затыхания такого перемаха служит параметр "HP damping gain". Этот параметр увеличить в приводе, начиная от 0, пока ориентация избавится от перемаха. Рекомендованное значение для "HP damping gain" = 0 до 25.

#### **7.6.2. Испытание устойчивости режима HPA**

Устойчивость режима HPA можно таким же образом испытывать, как это делали при испытании устойчивости регулятора скорости. Поскольку регулятор HPA представляет собой модуль интегрирующего характера, поэтому при его установке надо установить только пропорциональное усиление. При установке надо следить за тем, чтобы параметр затыхания (HP damping gain) был выключён. Режим HPA целесообразно применить только тогда, если установлен разбег/выбег основного сигнала, ведь если потребовать слышком большую динамику от такой системы, где двигатель не обеспечивает тот момент, который требуется для всей системы, тогда сообщение об ошибке может поиметь ограничения и привести к серьёзным колебаниям в системе. При этом необходимо точно установить наклон разбега/выбега основного сигнала, чтобы при ориентации с быстрым ходом не возникали нерегулируемые колебания в системе.

<span id="page-39-0"></span>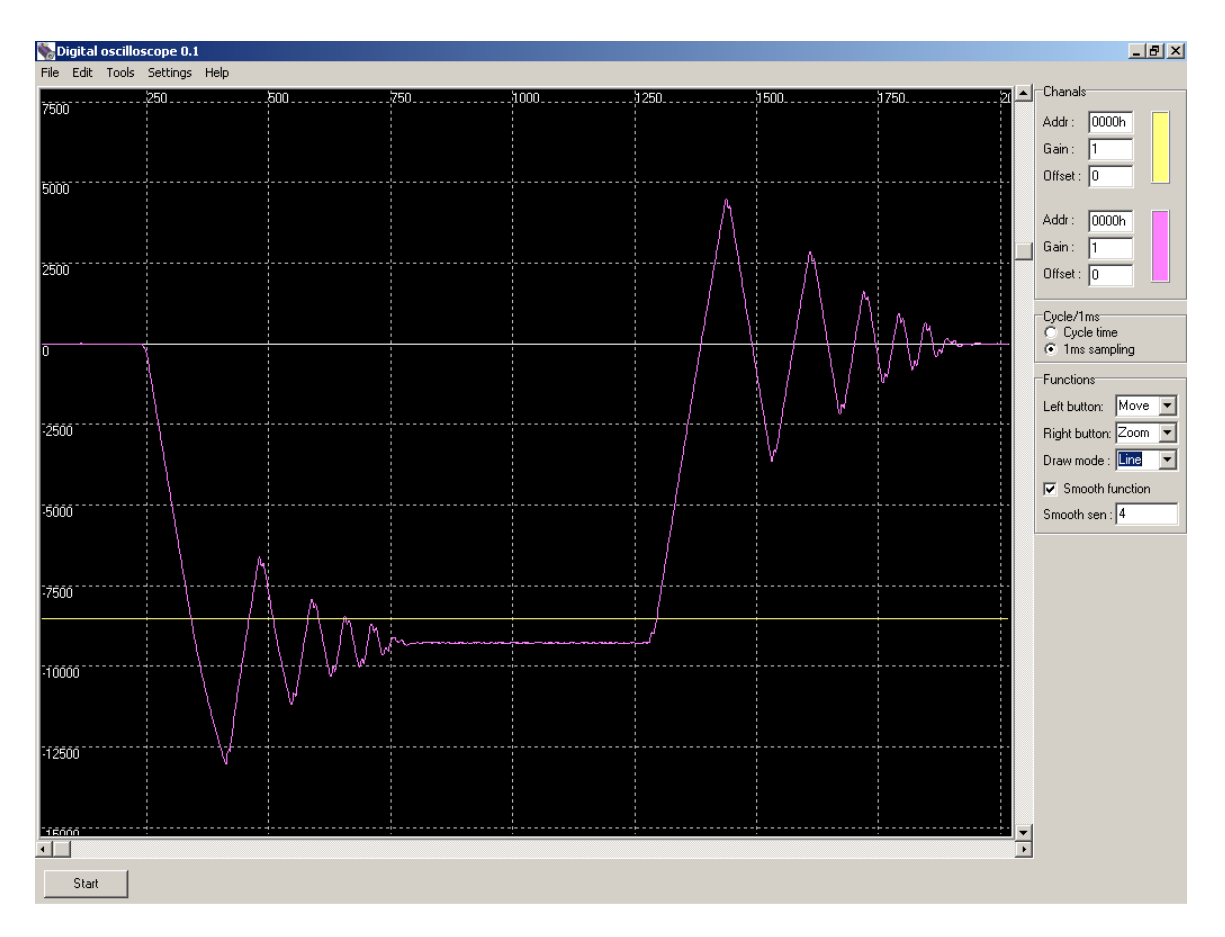

#### 7-15. Рисунок – Слышком большое требование к динамике в режиме НРА

Если удалось установить усиление оптимальным, тогда должны рассмотреть значение перемаха позиции. Это имеет большое значение особенно тогда, если в управлении применяется обратная связь скорости (FEEDFORWARD). Усиление затыхающего члена надо увеличивать до тех пор, пока не покажется перемах позиции при данной установке. Такого перемаха нельзя допускать в инструментальных станках, ведь это видно будет по поверзности, по размерам заготовки.

#### 7.7. Установка остальных параметров

- Сервоусилители могут работать и аналоговым и цифровым основным сигналом. Согласно этому установка параметра "Axis address" может быть двояко. В цифровом режиме записанное значение определяет физический адрес привода.
- Параметром можно установить, что когда должен дать привод активный сигнал на выводе  $\bullet$ готовности к эксплуатации. Установкой параметра "Servo ready mode" можно это регулировать. Если его значение 1, тогда вывод будет активным только тогда, если сервоусилитель готов к регулированию, то есть это разрешено и нет сообщение об ошибке.
- Термозащиту двигателя можно установить параметрами "PTC resistance" и "Thermo. Prot. Code". При внешней термозащите установка происводится таким образом, что измерительным прибором измерим значение сопротивления РТС при комнатной температуре, это значение умножим на 2, и полученный результат запишем в значение параметра "PTC resistance". Если после длительного использования, когда двигатель достигает рабочую температуру, и сервоусилитель регулярно выводит сообщение об ошибке РТС, тогда простейшим анализом

<span id="page-40-0"></span>памяти можно посмотреть, что то ли значение параметра записали слишком малым, или же проблему причиняет обрыв кабеля/короткое замыкание/повреждение контакта. Благодаря возможности анализа памяти программы Diagnostic можно сравнить измеренное и расчитанное из параметра значения.

- В асинхронных сервоусилителях можно установить наблюдение за числом оборотов с помощью двух парамтеров (N=Ns, N=0). Их значение понимается в процентах. Один из них наблюдает за тем, что двигатель вращается под некоторым числом оборотов (вблизи стоячего состояния), и если да, тогда активизирует соответствующий вывод интерфейса. Другой параметр наблюдает за тем, что двигатель вращается ли соответствующим числом оборотов, или число оборотов находится ли в пределах данного допуска. Если да, тогда активизирует соответствующий вывод интерфейса. Обычная его установка N0=1% и Nw=5%.
- Асинхронные усилители могут работать и основным сигналом +/- или только основным сигналом +. Это можно установить с помощью параметра Unipolar/Bipolar. Обычная его установка – это работа с основным сигналом  $+/-$ , где значение параметра 0.
- Движение данных на поверхности CAN в зависимости от значения параметра "CAN auto answer" может проводиться в одном или в двух направлениях. Частота посылки данных в сторону NC совпадает с частотой приёма данных. В случае применения синхронного сервоусилителя установка параметров имеет значение в том случае, если измерение позиции выполняется приводом. Измеренная позиция отсылается приводом для NC, а также отсылает и позицию нулевых импульсов, необходимых для приёма референтной точки. Регулирование позицией является неизменно задачей NC. В случае применения асинхронного сервоусилителя отправленной информацией является момент, развиваемый электродвигателем, оценив в процентах. Эти данные можно использовать для непрерывной индикации нагрузки электродвигателя.

#### 7.8. Проблемы, встречаемые на практике и возможное их решение

#### 7.8.1. Область применения асинхронных двигателей и возможные проблемы, связанные с ним

Фирма NCT kft к своим сервоусилителям может обеспечивать и готовые параметры для различных типов двигателей. Если стоит на наше распоряжение такой двигатель, к которому предварительно уже составлен был список параметров, тогда набор параметров, припасованный к двигателю загрузим в привод. Приверим, что параметры загружены ли в такого же типа привод, как к которому предварительно установили двигатель. Если да, в качестве первого шага надо проверить, что двигатель таким же числом оборотов вращается ли, с которым нам бы хотелось. Если нет, тогда необходимо изменить усиление основного сигнала ввода, чтобы достичь желаемое число оборотов. Затем надо познать, что применённая цепь привода какие расхождения может причинить в установке. Надо присматриваться к механической конструкции, приводимой двигателем. Регулирование может вести себя по разному в случае токарного и фрезерного станка. Обычно шпиндель токарного станка имеет больший момент инерции, чем фрезерного станка. Серьёзно влияет на работу системы и патрон, и механизм зажима патрона, и шкив, и длина ремня. Всем понятно, что для устранения колебаний механизмов,

<span id="page-41-0"></span>имеющих больший момент инерции требуется больше времени. Поэтому время интегрирования регулятора скорости выбирается обычно большим, чтобы обеспечивать устойчивость системы привода. Регулятор скорости получает измеренную скорость от датчика, оборудованного на двигатель, таким образом механическая цепь привода, связанная с осью двигателя смещает круговые частоты точки перелома в сторону меньших частот по сравнению круговым частотам пустой оси двигателя. Поэтому приходится увеличивать постоянную времени интегрирования регулятора скорости, и точку перелома регулятора PI повторно совместить круговой частотой точки перелома ω1 (5.8, 5.9 abra). Если этого не делать, запас фазы от уменьшится до той меры, что система привода поимеет склонность к колебаниям. При правильном выборе времени интегрирования рагулятора PI можно представить, что значение члена Р и не приходится изменить. Если уже имеющиеся параметры желаем использовать с меньшим или большим сервоусилителем, так должны изменить и параметры регулятора тока.

#### 7.8.2. Внешние члены, влияющие на устойчивость

Бывает и такой случай, что в регулируемуюсистему ставится и одно замедляющее звено первого порядка, его механическая форма может быть ременная передача или приводной аппарат. Это в случае инструментальных станков может часто означать проблему, так как это замедляющее звено первого порядка может создать колебания в системе. При этом трудно с помощью компенсирующих членов установить устойчивое состояние. Если на шпинделе создаются резкие изменения в грузовом моменте М<sub>г</sub>, они измерив на оси двигателя, из-за одно замедляющее звено первого порядка появятся с запазданием, что в зависимости от ременной передачи, или от приводного аппарата могут пораждать серьёзные колебания чисел оборотов. Поэтому, для избежания этого, при установке необходимо учесть и постоянную времени этого одно замедляющего звена первого порядка. То есть изменяется передаточная функция системы таким образом, что возникает в ней ещё одна точка перелома у круговой частоты замедляющего звена первого порядка. Это означает, что уменьшается запас фазы, и очевидно, что система поимеет склонность к колебаниям. Для прекращения колебаний существует даже два решения, в зависимости от того, что постоянная времени внешнего члена больше или меньше по сравнению механической постоянной времени двигателя. Если внешний член, влияющий на устойчивость имеет большую постоянную времени механической постоянной времени двигателя, тогда постоянную времени интегрирования компенсирующего члена надо ставить вблизи этой круговой частоты. Если постоянная меньше, тогда время интегрирования не нужно изменить. Вероятно, что в обоих случаях придётся уменьшить пропорциональный член компесирующего члена, чтобы лостичь соответствующую линамику и запас фазы. В таких случаях цепьрегулирования будет неизбежно медлительнее, чем при непосредственном приводе.

Бывает и такой случай, когда колебания момента вызываются не обработкой заготовки, а механика системы привода. Если толщина приводного ремня не равномерная, или приводной аппарат нагружает двигатель не равномерно. В таких случаях не сумеем создать точную установку, в любом случае будет колебание числа оборотов. Самым лучшим решением является анализ механической системы и поправка её ошибок.

#### **7.8.3. Неисправности у синхронных сервоприводов**

<span id="page-42-0"></span>• Бывает такой случай, когда износ механики инструментального станка, или неисправность какой-то детали приводит к прихвату в системе, ось замедляется или даже приостановится на небольшое время. Если при этом установлен в системе привода режим HPA, можем испытывать довольно неприятные движения по данной оси.

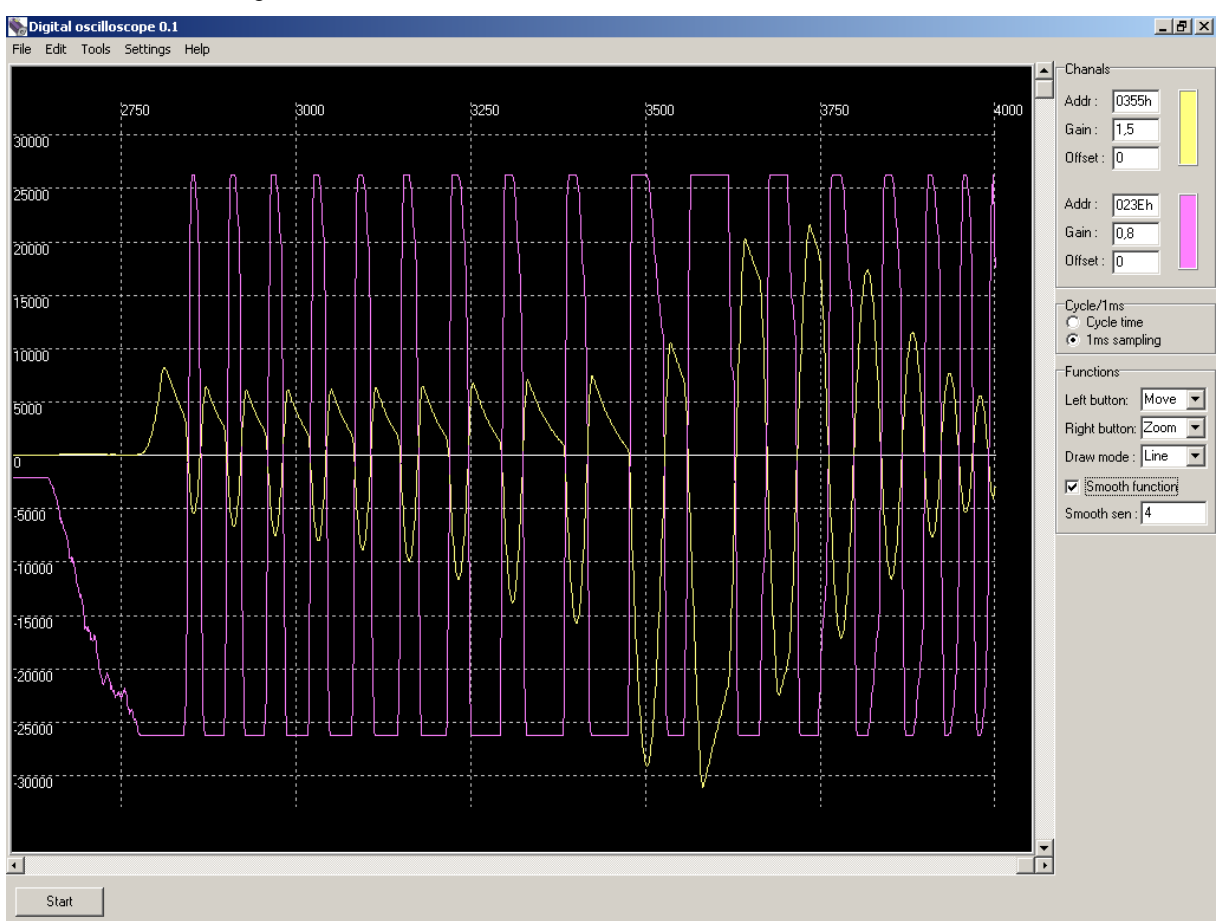

**7-16. Рисунок – Ось при ускорении напрягался, на небольшое время замедлилась или приостановилась.** 

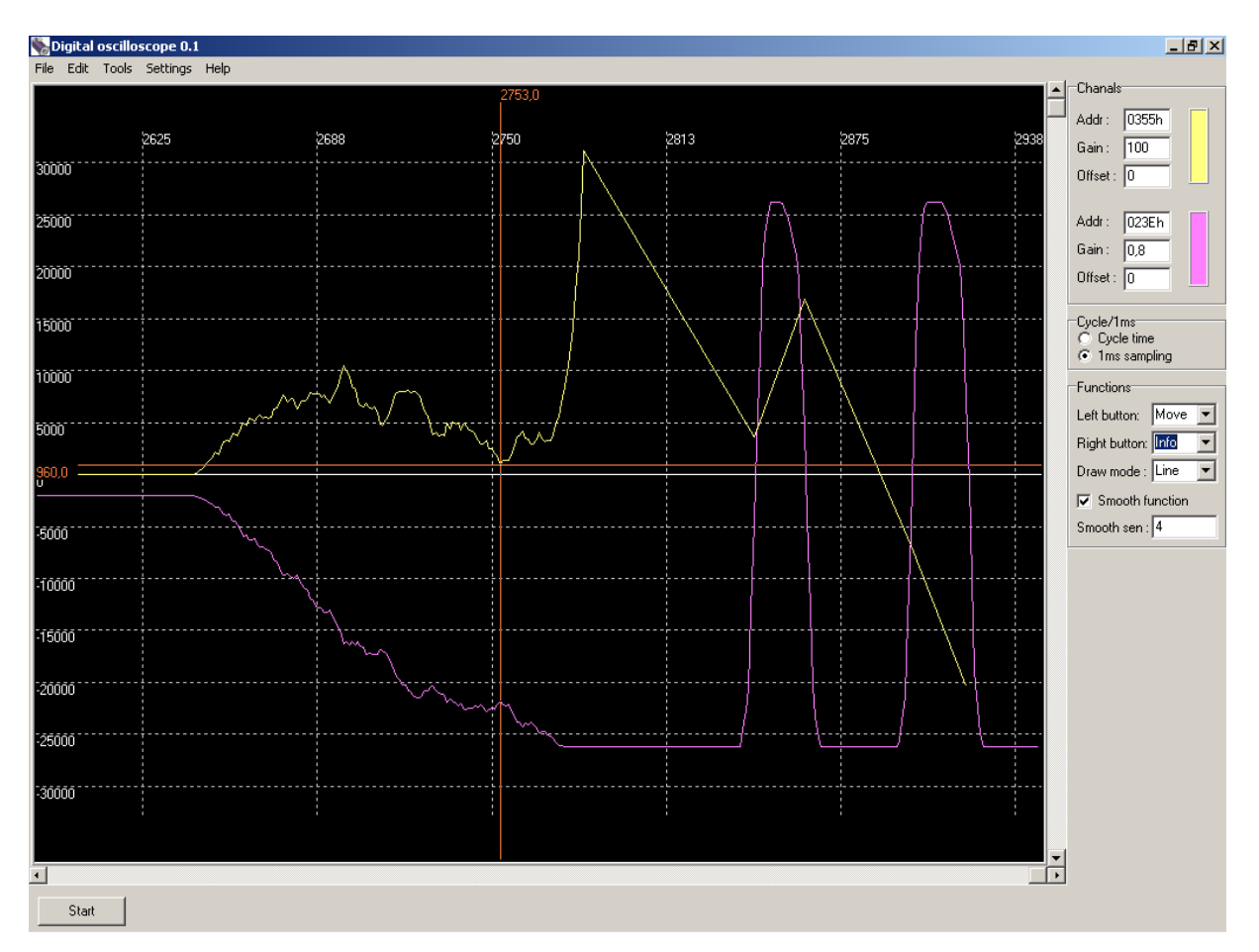

#### **7-17. Рисунок – Сигнал ошибки увеличен 100-кратно**

По рисунке 1-17 видно, что ось во время ускорения на момент наверное приостановилась, так как сигнал ошибки уже уменьшился и основной сигнал тока тоже уменьшился бы, однако сигнал ошибки вдруг с большой крутизной начал увеличиваться. Рисунок можно разделить на две части. На участке слева от курсора сигнал меняется нормально, a на участке справа от курсора сигнал становился ненормальным. Из-за аномалии система вошла в периодическое колебание, видное на рисунке 1-16.

## <span id="page-44-0"></span>**8. Параметры асинхронных сервоусилителей**

### **8.1. Regulator type**

В настоящее время этим параметром пользуются Группа параметров = "1"

#### **8.2. Axis address**

В отдельных сервоусилителях этот параметр служит для выбора источника основного сигнала. Если его значение равно 0, тогда сервоусилитель ожидает основной сигнал от аналогового ввода. Если оно равно положительному целоиу числу, отличному от нуля, тогда привод ожидает основной сигнал на его дигитальном вводе (CAN), a записанным значением определяется логический адрес на шине CAN-BUS. Группа параметров = "1"

### **8.3. Speed inverse**

Устанавливает направление вращения, относящееся к основному сигналу. В случае значения 0 к положительному основному сигналу назначается положительное направление вращения, а в случае значения 1 к положительному основному сигналу назначается отрицательное направление вращения Paraméter csoport = "1"

#### **8.4. Tacho inverse**

В регуляторе скорости определяет знак ветви обратной связи, которая может быть положительной или отрицательной обратной связью. Сигнал скорости, поступающий со стороны двигателя, может иметь знак, показывающий по направлению вращения двигателя или противоположный ему. Этот параметр используется для компенсации этого. В случае замкнутой регулирующей цепи скорости, при положительной обратной связи двигатель раскрутится.

Группа параметров = "1"

#### **8.5. Rep. enc. error**

Наблюдение за ошибкой уровней сигналов (A, #A, B #B, C, #C) датчика. Его значение определяет, что после сколько последующих друг за другом реагирований состояний ошибок выводилось приводом сообщение об ошибке датчика. Рекомендованное значение установки: 5. При значении ноль наблюдение находится в отключенном состоянии.

Группа параметров = "1"

#### **8.6. CAN auto answer**

Если CAN Auto Answer=0, тогда нет автоматического ответа на шине CAN-BUS в сторону NC Если CAN Auto Answer=1, тогда содерхание сообщения в сторону NC:

1-ое слово измеренная скорость

<span id="page-45-0"></span>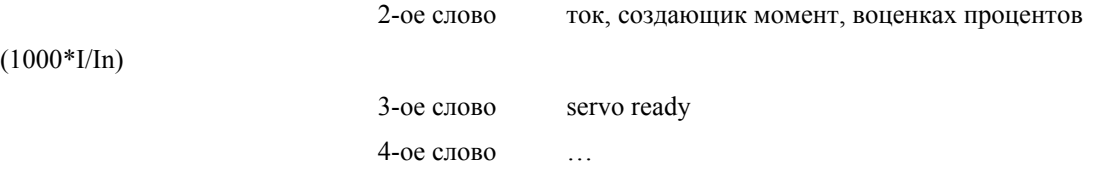

### **8.7. Servo ready type**

Параметр, управляющий выдачей сигнала о готовности к работе сервоусилителя. Если его значение 0 и после включения привода не ощущается никакой ошибки, тогда выводится сообщение о готовности к работе. Если значение параметра 1, то приводом выводится сообщение о готовности к работе только тогда, если это разрешено не ощущается никакой ошибки.

Группа параметров = "1"

### **8.8. N=Ns**

Мгновенное число оборотов двигателя сравнивает с мгновенным основным сигналом и проверит, что оно находится ли в заданных параметром процентных пределах допуска. Под параметр назначен вывод с релейным включателем. Если число оборотов двигателя находится в пределах допуска, вывод реле имеет замкнутое состояние, если выходит вне пределов допуска, вывод реле имеет открытое состояние. Параметр используется только в асинхронных приводах, в случае синхронного привода его значение не принимается во внимание.

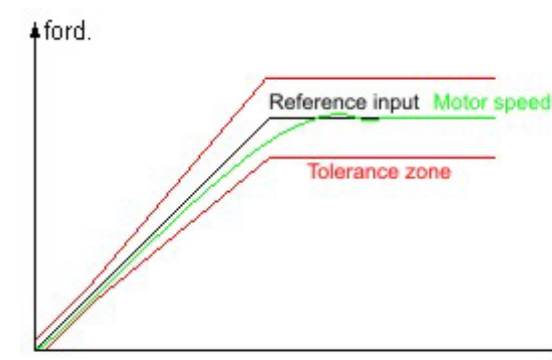

idő

Группа параметров = "1"

- об.
- основной сигнал
- число оборотов двигателя
- поле допуска
- время

### **8.9. N=0**

Контролирует 0 значение мгновенного числа оборотов двигателя. Под параметр назначен вывод с релейным включателем. Если скорость двигателя меньше значения параметра N=0, тогда вывод реле имеет замкнутое состояние, если вращается с числом оборотов больше заданного параметром значения, <span id="page-46-0"></span>тогда вывод реле имеет открытое состояние. Параметр используется только в асинхронных приводах, в случае синхронного привода его значение не принимается во внимание. Группа параметров = "1"

#### **8.10. DC BUS minimum**

Если напряжение питания сильноточного ввода сервоусилителя меньше заданного параметром значения, тогда привод потеряет свою готовность к работе. Если значение параметра 0, наблюдение находится в отключенном состоянии.

Группа параметров = "1"

### **8.11. Unipolar/bipolar**

Параметр имеет значение только в случае аналогового основного сигнала. Его значение задаёт, как должна сервоусилитель истолковать полученный аналоговый основной сигнал. Если значение параметра 1, привод вращает двигатель в направление, согласно знаку основного сигнала. Если его значение 0, привод ожидает только аналоговый основной сигнал положительного знака. При этом направление вращения можно определить одним из вводом интерфейса (M3/M4) привода.

Группа параметров = "1"

### **8.12. PTC resistance**

Значение параметра даёт ту порогувую величину сопротивления, при достижении которой сопотивлением PTC, реагирующим на температуру у двигателя, тогда привод выводя сообщение об ошибке переграва двигателя, остановится и потеряет свою готовность к работе.

Группа параметров = "1"

#### **8.13. Thermo protection**

Этим параметром определяется способ термозащиты двигателя. Если его значение 0, приводом пренебрегается температура двигателя. Если его значение 1, на основании внутренней модели температуры решается приводом, что находится ли двигатель в перегретом состоянии. Модель температуры вступает в действие тогда, если ток двигателя превышает установленный номинальный ток двигателя. Если значение параметра 2, тогда привод наблюдает за фактической температурой двигателя с помощью внешнего элемента термодатчика (PTC). Чувствительность устанавливается резистанс параметром PTC. Группа параметров = "1"

#### **8.14. PWM frequvency**

Значением параметра определяется частота включения модулированного по ширине сигнала импульса, полученного выводом мощности сервоусилителя. Группа параметров = "2"

### **8.15. DC BUS voltage**

Значение параметра должно совпадать с номинальным напряжением сильноточного ввода сервоусилителя.

Группа параметров = "2"

#### **8.16. I increment**

<span id="page-47-0"></span>Этим параметром и параметром I ext. max. даётся передаточное отношение трансформатора тока в приводе. Значением этого параметра определяется, что какое число должно принадлежать к значению тока, заданному параметром I ext. max.. Группа параметров = "2"

#### **8.17. I ext. max.**

Тот максимальный ток, при котором токовращатель ещё не насыщается. Группа параметров = "2"

#### **8.18. U increment**

Этим параметром и параметром U ext. max. даётся передаточное отношение трансформатора напряжения в приводе. Значением этого параметра определяется, что какое число должно принадлежать к значению напряжения, заданному параметром U ext. max. Группа параметров = "2"

#### **8.19. U ext. max.**

То максимальное напряжение рельса, которое трансформатор напряжения ещё в состоянии измерить. Группа параметров = "2"

#### **8.20. U BUS maximum**

Значение параметра даёт то максимальное значение уровня напряжения, измеренного на сильноточном вводе (рельс DC), выше которого одновременно с выведением сообщение об ошибке прекратится состояние разрешения привода и сервоусилитель потеряет свою готовность к работе. Группа параметров = "2"

#### **8.21. U BUS threshold**

Значением параметра определяется то напряжение рельса DC, выше которого сервоусилитель уменьшает тормозящий ток, чтобы напряжение рельса дальше не увеличивалось. Группа параметров = "2"

#### **8.22. I peak**

Значением параметра определяется значение максимального пикового тока, измеренное на выводе мощности. Если сервоусилителем измеряется на выводе двигателя значение мгновенного тока большее, чем заданное параметром значение тока, тогда выводя сообщение об ошибке, остановится, и одновременно с этим потеряет свою готовность к работе. Его значение нужно установить на 10 процентов ниже максимального тока трансформатора тока (параметр I ext. max.). Группа параметров = "2"

#### **8.23. Speed integrator tm. const.**

Значением параметра определяется постоянная времени интегратора регулятора скорости.

Группа параметров = "Параметры регулятора скорости"

#### <span id="page-48-0"></span>**8.24. Speed proportional gain**

Значением параметра определяется пропорциональный член регулятора скорости.

Группа параметров = "Параметры регулятора скорости"

#### **8.25. Ref. in. gain**

Значением параметра определяется усиление основного сигнала ввода. Группа параметров = "Параметры регулятора скорости"

#### **8.26. Offset**

В случае аналогового основного сигнала можно параметром выполнить офсетную компенсацию, то есть если значение основного сигнала отличается от нуля, тогда этим параметром можно установить, что должен считать сервоусилитель за нулевым основным сигналом. Группа параметров = "Параметры регулятора скорости"

### **8.27. Speed maximum**

Значением параметра определяется допустимое для двигателя максимальное число оборотов поля. Группа параметров = "Параметры регулятора скорости"

#### **8.28. Accel**

Параметр, ограничивающий максимальное значение чисел оборотов разбега двигателя при ускорении в случае асинхронных приводах. Значением параметра определяется изменение числа оборотов за секунду в об/мин.

Группа параметров = "Параметры регулятора скорости"

#### **8.29. Deccel**

Параметр, ограничивающий максимальное значение чисел оборотов выбега двигателя при замедлении в случае асинхронных приводах. В большей иере двигателью нельзя замедляться. Значением параметра определяется изменение числа оборотов за секунду в об/мин.

Группа параметров = "Параметры регулятора скорости"

#### **8.30. Ramp code**

Этот параметр воздействует на влияние параметров Accel и Deccel при асинхронных приводах. Его значение может быть от 0 до 3-х.

Если его значение 0, параметры Accel и Deccel вводятся в силу только под действием активного уровня ввода STOP. При этом активным уровнем ввода STOP будет уровень сигнала: 0V. Если ввод STOP неактивный (+24V), тогда не ограничивается наклонность набега/сбега основного сигнала параметрами Accel и Deccel.

Если его значение 1, параметры Accel и Deccel работают не только под действием активного уровня ввода STOP, но ограничивают и максимальное изменение основного сигнала. Ввод STOP будет активным также при уровне сигнала 0V.

<span id="page-49-0"></span>Если его значение 2, тогда его действие отличается от значения 0 в том, что ввод STOP будет активным при уровне сигнала +24V.

Если его значение 3, тогда его действие отличается от значения 1, что ввод STOP будет активным при уровне сигнала +24V.

Группа параметров = "Параметры регулятора скорости"

#### **8.31. Current proportional gain**

Значением параметра определяется пропорциональный член регулятора тока. Группа параметров = "Параметры регулятора тока"

#### **8.32. Current integrator tm. const.**

Значением параметра определяется постоянная времени интегрирования регулятора тока. Группа параметров = "Параметры регулятора тока"

#### **8.33. I s1q max**

Значение основного сигнала тока, относящего к максимальному моменту, развиваемым двигателем.

$$
I_{\text{slqmax}} = \frac{M_{\text{max}}}{k \times \Phi}
$$

Его значение на практике: Is1qмакс =  $1, 4...1, 8$  \* Motor nominal current

$$
I_{peak} > \sqrt{2}\times\frac{3}{2}\times\sqrt{I_{slqmax}}^2 + I_{sldmax}^{-2}
$$

Группа параметров = "Параметры регулятора тока"

### **8.34. I s1d max**

Максимальное значение устанавливаемого тока возбуждения.

Его значение на практике: Is1dмакс = 0,6  $*$  Motor nominal current

$$
I_{peak} > \sqrt{2} \times \frac{3}{2} \times \sqrt{I_{slqmax}^2 + I_{slqmax}^2}
$$

Группа параметров = "Параметры регулятора тока"

#### **8.35. S1 current**

В настоящее время не применяется.

Группа параметров = "Параметры регулятора тока"

#### **8.36. Motor pole pair**

Нужно задавать параметром число пар полюсов двигателя, данные клеммного щитка.

Группа параметров = "Параметры двигателя"

### <span id="page-50-0"></span>**8.37. Nominal speed**

Нужно задавать параметром значение номинального числа оборотов двигателя, данные клеммного щитка.

Группа параметров = "Параметры двигателя"

### **8.38. Max speed**

Нужно задавать параметром значение того числа оборотов в размерности об/мин, с которым вращался бы двигатель при максимальным основным сигналом ввода. В случае аналогового основного сигнала это значение относится к основному сигналу 10в. Группа параметров = "Параметры двигателя"

#### **8.39. Motor thermo const.**

Значением параметра определяется постоянная времени алгоритма, моделирующего термическую инертность двигателя.

Группа параметров = "Параметры двигателя"

### **8.40. Motor back EMF**

Индуцируемое напряжение двигателя при числе оборотов 1000об/мин, относительно к значениям фаз. Группа параметров = "Параметры двигателя"

### **8.41. Motor nominal current**

Нужно задавать параметром номинальный ток двигателя, данные клеммного щитка. Группа параметров = "Параметры двигателя"

#### **8.42. Motor stator resistance**

Нужно задавать параметром сопротивление обмотки статора двигателя, измеренное в размерности ом. Значение основывается на результатах измерений, или данные из каталога. Следует записать значение сопротивления, измеряемое между клеммамы двигателя.

Группа параметров = "Параметры двигателя"

### **8.43. Motor cos(fi)**

Нужно задавать параметром коэффициент мощности двигателя, данные клеммного щитка. Группа параметров = "Параметры двигателя"

#### **8.44. Motor Ts**

Переходная постоянная времени обмотки двигателя.

$$
T_s = \frac{L_s}{R^+}
$$

Группа параметров = "Параметры двигателя"

#### <span id="page-51-0"></span>**8.45. Motor Tm**

В настоящее время не применяется.

Группа параметров = "Параметры двигателя"

### **8.46. Magnetizing current**

Значением параметра определяется ток намагничивания асинхронного двигателя. Его значение в случае синхронного серводвигателя равно нулю. Его значение для асинхронного двигателя приблизительно 0,36 \* Motor nominal current.

Группа параметров = "Параметры двигателя"

### **8.47. Max slip**

Нужно задавать значение скольжения, относящее к максимальному моменту.

A maximális szlip értéke: 
$$
S_{\text{max}} = \frac{n_0 - n_{M \text{max}}}{n_0}
$$

A szinkron fordulatszám : 
$$
n_0 = \frac{60 \times f}{n}
$$

 $p$ : a póluspárok száma

 $f$ : a motor névleges frekvenciája

 $n_{M\text{max}}$ : a motor maximális nyomatékához tartozó fordulatszám

Характеристика скольжения от мометна для асинхронного двигателя с питанием током генератора:

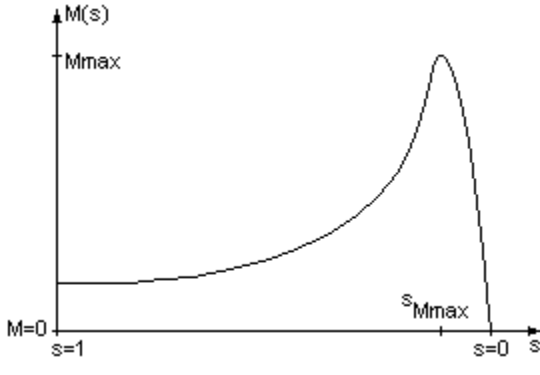

Группа параметров = "Параметры двигателя"

### **8.48. Encoder line count**

Его значение представляет собой число импульсов датчика, выданных за один оборот двигателя сервосистемы.

Группа параметров = "Параметры датчика"

### **8.49. Direction**

В настоящее время не применяется.

```
Группа параметров = "Параметры датчика"
```
## <span id="page-52-0"></span>**9. Параметры синхронных сервоусилителей со синусовым полем**

#### **9.1. Regulator mode**

Им определяется режим работы алгоритма регулятора скорости привода. Этот ражим может быть двояко. Нормальный режим работы регулятора скорости (REGULATOR MODE=0), далее режим работы НРА (REGULATOR MODE=1). Для работы с большей динамикой и меньшей точнистью регулирования предлагаем нормальный режим работы, а для работы с меньшей динамикой и большей точнистью регулирования предлагаем режим работы НРА режим работы НРА. Группа параметров = "1"

**9.2. Axis address** 

Параметр, служащий для выбора источника основного сигнала в отдельных сервоусилителях. Если его значение 0, тогда сервоусилитель ожидает основной сигнал от аналогового ввода. Если он является положительным целым числом, отличным от нуля, тогда привод ожидает основной сигнал на дигитальном вводе (CAN), a записанным значением определяется логический адрес по шине CAN-BUS. Группа параметров = "1"

#### **9.3. Speed inverse**

Устанавливает направление вращения, относявщее к основному сигналу. Группа параметров = "1"

#### **9.4. Tacho inverse**

Им определяется знак ветви обратной связи в регуляторе скорости, которая может быть положительной или отрицательной обратной связью. Сигнал скорости, приходящий со стороны двигателя, может иметь знак по направлению вращения двигателя или противоположное ему. Это параметр используется для компенсации этого. В случае замкнутой регулирующей цепи скорости при положительной обратной связи двигатель раскрутится.

Группа параметров = "1"

#### **9.5. Rep. enc. error**

Наблюдение за ошибкой уровней сигналов (A, #A, B #B, C, #C) датчика. Его значением определяется, что после скольких последующих друг за другом ощущений состояния ошибок выводилось сообщение приводом об ошибке датчика. Рекомендованное значение установки: 5. В случае нулевого значения наблюдение имеет отключённое состояние.

Группа параметров = "1"

#### **9.6. Rep. hall. error**

Наблюдение за сигналами коммутации (S1, S2, S3) датчика. Его значением определяется, что после скольких последующих друг за другом ощущений состояния ошибок выводилось сообщение приводом <span id="page-53-0"></span>об ошибке датчика. Рекомендованное значение установки: 5 В случае нулевого значения наблюдение имеет отключённое состояние. В случае асинхронного привода равно 0. Группа параметров = "1"

#### **9.7. Servo ready mode**

Параметр, управляющий выдачей сигнала о готовности к работе сервоусилителя. Если его значение 0 и после включения приводом не ощущается никакой ошибки, тогда выводится сигнал о готовности к работе. Если значение параметра 1, тогда приводом выводится сигнал о готовности к работе только тогда, если нет сигналов об ошибке и имеется разрешение. Группа параметров = "1"

**9.8. Jog enable** 

Параметр, служащий для установки действия ввода STOP. Если его значение 0, то ввод является не активным. Если его значение 1, тогда под действием выданного уровеня сигнала +24V на ввод STOP приводом вращается двигатель со скоростью, соответствующей значению параметра JOG SPEED, не зависимо от значения основного сигнала внешней скорости. Если его значение 2, тогда будут исполнены вышеописанные операции под действием уровня сигнала 0V на ввод STOP.

### **9.9. Jog speed**

Под действием активизации ввода STOP двигатель вращается сервоусилителем согласно заданному здесь размеру значения и его знаку, если значение JOG ENABLE >0.

#### **9.10. HP damping gain**

В режиме "high precision" (HPA) параметром HP damping gain определяется мера затухания в цепи регулирования скорости. Если его значение =0, тогда это означает выключенное состояние, в прочем чем больше это значение, тем больше затухания при перерегулировании.

#### **9.11. PTC resistance**

Значением параметра даётся то пороговое значение сопротивления, достигая которого термодатчиком PTC, размещённым на двигателе, привод остановится с выводом сообщения об ошибке перегрева дивгателя и потеряет готовность к работе.

Группа параметров = "1"

#### **9.12. Thermo protection code**

Этим параметром определяется способ термозащиты двигателя. Если его значение 0, приводом пренебрегается температура двигателя. Если его значение 1, приводом принимается решение на основании внутренней модели температуры, что находится ли двигатель в перегретом состоянии. Модель температуры вступает в действие тогда, если ток двигателя превысил установленного номинального тока двигателя. Чувствительность модели температуры устанавливается параметром "Motor thermo const." Если значение параметра 2, тогда привод наблюдает за фактической температурой двигателя с помощью внешнего элемента термодатчика (PTC). Чувствительность устанавливается

<span id="page-54-0"></span>резистанс параметром "PTC resistance". Если значение параметра 3, то приводом выполняется оба наблюдения за температурой. Группа параметров = "1"

### **9.13. PWM frequvency**

Значением параметра определяется частота включения модулированного по ширине сигнала импульса, выпущенного выводом мощности сервоусилителя.

Группа параметров = "2"

### **9.14. DC BUS voltage**

Значение параметра должно совпадать с номинальным напряжением сильноточного ввода сервоусилителя.

Группа параметров = "2"

#### **9.15. I increment**

Этим параметром и параметром I ext. max. даётся передаточное отношение трансформатора тока привода. Значением этого параметра определяется, что какое число относится к значению тока, заданного параметром I ext. max.

Группа параметров = "2"

#### **9.16. I ext. max.**

Тот максимальный ток, при котором трансформатора тока ещё не насыщен. Группа параметров = "2"

#### **9.17. U increment**

Этим параметром и параметром U ext. max. даётся передаточное отношение трансформатора напряжения привода. Значением этого параметра определяется, что какое число относится к значению напряжения, заданного параметром U ext. max.

Группа параметров = "2"

#### **9.18. U ext. max.**

То максимальное напряжение рельса, которое трансформатор напряжения ещё способен измерить. Группа параметров = "2"

### **9.19. U BUS maximum**

Значением параметра даётся максимальный уровень напряжения, измеренного на сильноточном вводе (рельс DC), выше которого для сервоусилителя одновременно с выводом сообщения об ошибке прекратится разрешённое состояние привода и теряется готовность к работе.

Группа параметров = "2"

#### **9.20. U BUS threshold**

<span id="page-55-0"></span>Значением параметра определяется то напряжение рельса DC, выше которого сервоусилителем уменьшается тормозящий ток, чтобы дальше не увеличивалось напряжение рельса. Группа параметров = "2"

### **9.21. I peak**

Значением параметра определяется значение пикового тока, переданного на выводе мощности. Если сервоусилителем измеряется на выводе двигателя мгновенное значение тока больше заданного параметром значения тока, тогда с выводом сообщения об ошибке остановится и одновременно с этим потеряет готовность к работе. Его значение следует принимать на 10 процентов ниже максимального тока трансформатора тока (параметр I ext. max.).

Группа параметров = "2"

#### **9.22. Speed I gain**

Значением параметра определяется постоянная времени интегратора регулятора скорости. Группа параметров = "Параметры регулятора скорости"

### **9.23. Speed P gain**

Значением параметра определяется пропорциональный член регулятора скорости. Группа параметров = "Параметры регулятора скорости"

### **9.24. Speed D gain**

Значением параметра определяется дифференцирующий член регулятора скорости. Этим членом можно пользоваться только в случае дигитального ввода основного сигнала. Группа параметров = "Параметры регулятора скорости"

#### **9.25. Reference in. gain**

Значением параметра определяется усиление основного сигнала ввода в случае REGULATOR MODE=0. В случае REGULATOR MODE=1 им определяется усиление цепи регулятора НРА. Группа параметров = "Параметры регулятора скорости"

#### **9.26. Analoge input offset comp.**

В случае аналогового основного сигнала параметром можно выполнить офсетную компенсацию, то есть если значение основного сигнала не равно нулю, тогда этим параметром можно установить, что должен считать сервоусилитель за нулевым основным сигналом.

Группа параметров = "Параметры регулятора скорости"

### **9.27. HP reference in. gain**

Если значение параметра REGULATOR MODE установить в 1, в этом случае усиление основного сигнала ввода определяется с помощью HP REFERENCE IN. GAIN.

Группа параметров = "Параметры регулятора скорости"

#### **9.28. Repeat Follower error**

<span id="page-56-0"></span>Он является параметром ошибки за слежением. Параметр понимается в размерности 1/время цикла, и определяется им, что сколько времени может существовать сигнал об ошибке между основным сигналом скорости и фактической скорости вращения. Если значение параметра равно 0, тогда эта функция находится во выключенном состоянии. Если возникает ошибка слежения, на индикаторе привода появится мигающий F.

Группа параметров = "Параметры регулятора скорости"

#### **9.29. Current proportional gain**

Значением параметра определяется пропорциональный член регулятора тока. Группа параметров = "Параметры регулятора тока "

### **9.30. Current integrator tm. const.**

Значением параметра определяется постоянная времени интегрирования регулятора тока. Группа параметров = "Параметры регулятора тока"

### **9.31. I arm max**

Значение основного сигнала тока, относящегося к максимальному моменту, развиваемому двигателем. Группа параметров = "Параметры регулятора тока"

#### **9.32. Motor pole pair**

Параметром нужно задавать число пар полюсов двигателя, данные клеммного щитка. Группа параметров = "Параметры двигателя"

### **9.33. Nominal speed**

Параметром нужно задавать значение номинального числа оборотов двигателя, данные клеммного щитка.

Группа параметров = "Параметры двигателя"

#### **9.34. Max speed**

Параметром нужно задавать значение того числа оборотов в размерности об/мин, которым вращался бы двигатель в случае максимального основного сигнала ввода. В случае аналогового основного сигнала это значение принадлежит к основному сигналу 10в.

Группа параметров = "Параметры двигателя"

#### **9.35. Motor thermo const.**

Значением параметра определяется термическая постоянная времени двигателя.

Группа параметров = "Параметры двигателя"

#### **9.36. Motor back EMF**

Индуцируемое напряжение двигателя при числе оборотов 1000об/мин, относив к значениям фаз.

Группа параметров = "Параметры двигателя"

#### **9.37. Motor nominal current**

<span id="page-57-0"></span>Параметром следует задавать номинальный ток двигателя, данные клеммного щитка.

Группа параметров = "Параметры двигателя"

#### **9.38. Motor stator resistance**

Параметром следует задавать сопротивление обмотки статора двигателя, измеренное в размерности ом.

Значение базируется на результаты измерения, или данные из каталога. Следует записать значение

сопротивления, измеряемое между клеммами двигателя.

Группа параметров = "Параметры двигателя "

#### **9.39. Motor Ts**

Переходная постоянная времени обмотки двигателя.

$$
T_s = \frac{L_s}{R^+}
$$

Группа параметров = "Параметры двигателя "

#### **9.40. Motor Tm**

В настоящее время не применяется.

Группа параметров = "Параметры двигателя "

#### **9.41. Encoder line count**

Его значение равно числу импульсов датчика за один оборот двигателя из сервосистемы.

Группа параметров = "Параметры датчика "

### **9.42. Max.speed [incr]**

Этим параметром определяется максимальная скорость вращения двигателя в размерности инкремент/время цикла при синхронном сервоприводе. Он ограничивает максимальное число импульсов датчика. Способ его вычисления:

$$
Max. speed[incr] = \frac{Encoderlinecount * n_{max}[1/min]}{PWMfreq[kHz]} * \frac{544}{60000}
$$

Группа параметров = "Параметры датчика "

#### **9.43. CAN auto answer**

Если CAN Auto Answer=0, тогда нет автоматического ответа на шине CAN BUS в сторону NC

Если CAN Auto Answer=1, тогда содержание сообщения, высланного в сторону NC:

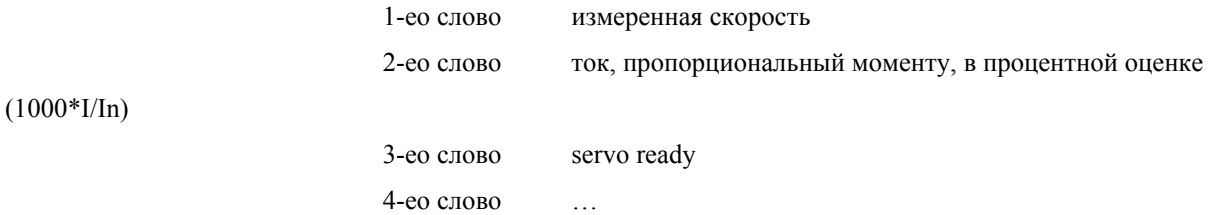

Если CAN Auto Answer=2, содержание сообщения, высланного в сторону NC:

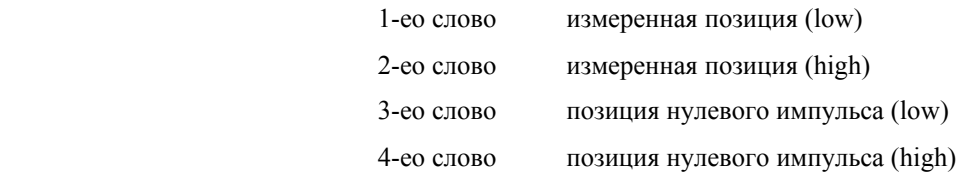

Эта установка имеет значение в том случае, если измерении позиции выполняется приводом. Измеренная позиция высылается приводом для NC, а также высылает и позиции нулевых импульсов, необходиммых для приёма референтной точки. Регулирования позицией является неизменно задачей NC.